$1 - 3 - 1$ 

RWW 19-SEP-74 11:39 23995 Note to Oestreicher on Lack of references in ISI Literature to ARC Work

(J23995) 19-SEP-74 11:39;;;; Title; Author(s): Richard W. Watson/RWW; Distribution; /CHI( [ INFO=ONLY ] ) DCE( [ INFO=ONLY ] ) JCN( [ INFO=ONLY ] ) ; Sub=Collections: SRI=ARC; Clerk: RWW;

**RWW 19«SEP«7 4 11139 Note to Oestreieher on tack of references In Isl Literature to ARC Work 23995** 

**1** 

2

**3** 

**4** 

**5** 

**6** 

**7** 

**8** 

**9** 

**10** 

**ii** 

**12** 

**Don, thanks for your reply on references, I never did think you guys**  were plagarizing, nor did I discount the possibility of reinvention, parallel invention etc. Its just that we have over ten years of **documents around in the open literature, reports, working documents,**  etc.; many of which we have sent to you hoping that they would be **helpful and that you would take them and avoid our mistkes, improve on them etc, you are doing all those things and we are pleased and**  will undoubtedly do the same with yours.

**All we ask is that references be given as is the research custom.** 

Papers that we feel relevant to your work are numerous but a few that **are particularly important are,** 

The Augmented Knowledge Workshop, in ArrPS June 1973, it details the philosophy both of our groups are following,

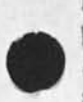

**Design considerations for Knowledge workshop Terminals In AFIP5 Proceedings June 1973, has a good annotated bibliography up to that points to some useful Papers ang describes some aspects of the user interface phi;<sup>0</sup> soPhy ARC had followed t0 that point, ajth<sup>0</sup> ugh starting just before then there was a shift to more emphasis on**  novice users as well as expert users.

**A Research Center for Augmenting Human Intellect in AFIPS Fall 1968,**  descr<sub>option of base NLS facilities.</sub>

**Papers by irby and Andrews in recent AFiPS 74 on display techniques,** 

The working paper on the Command Meta-language by Dornbush you have.

**Our recent Proposal for NSW describing our frontend, Protocol**  approach based on rfc 59i(I think) for resource sharing.

**Lots of reports, there is one in preparation that is better than**  most.

**Anyway thats enough, one of our two groups problems (If it is a problem given the enormous amount there is to do in this field) is that we agree almost completely on what the basic components of this**  type of system should be and how they should interact. We disagree , **if at all,primarily In emphasis at this time, we're more heavily emphasizing the "clp" in a mini, communication by formal muiti process protocols, network based geographically distributed** 

**RWW 19-SEP-74 11:39 23995 Note to Oestrelcher on tack of references in ISI Literature to ARC work** 

functions, simpler help facilities and not much adaptive stuff at **this time, we think the adaptive stuff is interesting and eventually useful and think there wli be lots of problems before the stuff is really useful and are glad you 9uys are doing it while we go on to use limited resources in other areas that seem critical, when you guys demonstrate it all works and users love it we'll undoubtedly us it** , modify it or whatever as you are planning on doing with NLS, 13

**Again thanks for your nice note and the coming references, it will not only make us feel good, hut could keep you guys from embarrassing situations as the funding and other world you deal with overlaps significantly ours and they are aware of what we are doing and might wonder why you guys were not aware of us also, Dick 14** 

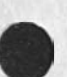

 $\rightarrow$   $\rightarrow$   $\rightarrow$ 

2

MAP Visit

 $\lambda_1 = -\frac{\alpha_1}{\alpha_1}$ 

(J23996) 19=SEP=74 11:45;;;; Title: Author(s): James E. (Jim)<br>White/JEW; Distribution: /SRI=ARC( [ INFO=ONLY ] ) ; Sub=Collections: SRI=ARC; Clerk: JEW;

MAP Visit

 $\ddot{\cdot}$ 

 $\sim$ 

 $\mathbbm{1}$ 

Mike Padlipsky will be at SRI=ARC on OCT 2nd or 3rd to discuss NSW protocol development, and how it relates to AFSCNET protocols.

JMB 19-SEP-74 14140 23997

**answer to your sendmessage about old to new document** 

(J23997) 19-SEP-74 14:40;;;; Title: Author(s): Jeanne M, Beck/JMB; **Distribution) /RWN( t ACTION ) ) ) Sub»Colleetions) SRI-ARC) ClerK)**  JMB)

### JMB 19-SEP-74 14140 23997

**answer to your sendmessage about old to new document** 

**I am mostly having trouble in the cases where the NLS«8 commands will be different from the NLS version that now exists here at ARC when you log in, The presently available NLS is wen documented already, I was only unfamiliar with the functions of commands in a few**  out-of-the-way areas of NLS.

**Of the changes still to be made to NLS before Oct** *it* **information about exactly wnat's going to be implemented is available either in work (except fcr the DNLS stuff I caa't get on my TX)f Kirk is working on getting it ccmplete in XHELP (though he has some of the**  same problems **I** do in discovering it); and some of it is still in the **hands of the programmers, 2** 

**I have found out ail I need to know from some programmer or other personnaliy, but the process of sendmessage or linking to the right guy at the aright time has simply been time-consuming, There have**  been no outright Obstacles, so I hope I am near the finish line, 3

**Main Problem #1 \* Detailed information about syntax and functions Cie which old command is being replaced) of all the commands being**  changed is not centrily located == it's still in their heads, or in **some file they didn't tell me about, 4** 

**Main Problem #2 » Decisions about changing t<sup>h</sup> \*ngs are still being made, For example, when I was writing the section of this document**  translating the Ident commands, I was missing some functions and so **asked CHI to verify the list, His reply was that the Ident subsystem was disappearing, Some time was lost in this process, 5**  testing

 $\sim$ 

 $\epsilon$ 

(J23998) 19-SEP-74 14:57;;;; Title: Author(s): ADRIAN C.<br>MCGINNIS/ACM; Distribution: /ACM( [ ACTION ] ) ; Sub-Collections: SRI-ARC; Clerk: ACM;

testing

 $\bullet$  $\blacksquare$ 

 $\mathbf{1}$ 

this is just a test or practice session to see if i can do this certain taks, since this is my first snd msg, it will probably be a failure---but at least i tried!

**The User Program Library** 

...-J •

(J23999) 19-SEP-74 15:17;;;; Title: Author(s): Richard W. Watson/RWW; Distribution: /SRI=ARC( [ INFO-ONLY ] ) ; Sub-Collections: SRI-ARC; Clerk: RWW;

**1** 

**2** 

**3** 

### **The User program library**

-•

**Before I went away on vacation there was a meeting to talk about the problem of transfering User programs across system changes, It was**  agreed that there would be three basic categories, user programs that **are widely used and should be considered as part of the core system in some sense (class 1), user programs that would use only procedures from a list guaranteed to work across system changes (class 2), and user programs using more esoteric features and procedures that are the users responsibility to convert across changes (class 3),** 

**Inorder to get all this together and get those converted that need to**  be converted I have asked Kirk to take over the user program area. **This will free Dave Maynard who was worrying about this when not in**  the middle of bugs and other changes for other needed tasks,

**We need to decide how to handle the class 1 programs, I basically think they ought to be commands in new or existing subsystems, Kirk will produce a proposal for discussion, For the class 2 programs we need to define the supported set of procedures, Charles has I believe an initial proposal here, we need to convert what needs converting and to set rules for the future for how programs get to become class i and who pays what if anything for that to happen, There is a mess here, which I feel responsible for hot tackling sooner, and I ask everybody's support and help for Kirk as he works to straighten it out,** 

RWW 19-SEP-74 15:34 24000 reestablishing the linkage from software to documentation

(J24000) 19-SEP-74 15:34;;;; Title: Author(s): Richard W.<br>Watson/RWW; Distribution: /NPG( [ ACTION ] ) DVN( [ ACTION ] ) KIRK( [<br>ACTION ] ) JMB( [ ACTION ] ) POOH( [ ACTION ] ) ; Sub-Collections: SRI-ARC NPG; Cierki RWW;

**RWW 19»SEP-74 15134 24000 reestablishing the linkage from software to documentation** 

**The rush to get NkS 8 up on office 1 is causing serious problems for the documentation people as they are finding it difficult to keep up with last minute changes etc, Apparently the procedures for informing them that seemed to work before have fallen apart, Its important that they be informed about anything new or changed from what they have been told in the past, I would appreciate it if evryone would help here, Elizabeth please look at the interface from software to documentaion and let me knew where things have broken down and if i reed to do anything, Thanks dick 1** 

1

testing

 $\sqrt{2}$  and  $\sqrt{2}$ 

(J24001) 19-SEP-74 15:46;;;; Title: Author(s): ADRIAN C.<br>MCGINNIS/ACM; Distribution: /JML( [ ACTION ] ) ; Sub-Collections: SRI=ARC; Clerk; ACM;

 $\mathbf 1$ 

testing

 $\mathbf{x} = \mathbf{y}$ 

this is just a test or practice runto see if i can do this, i hope it goes thru to you ok, if k not i'll have to run it over again, let's keep our fingers crossed, byel

here i go again!

 $\overline{r}$ 

 $-2$ 

(J24002) 19=SEP=74 15:56;;;; Title: Author(s): ADRIAN C.<br>MCGINNIS/ACM; Distribution: /ACM( [ ACTION ] ) ; Sub=Collections: SRI=ARC; Clerk; ACM;

 $\mathbf 1$ 

here i go again!

 $\label{eq:2.1} \rho = 1 - \rho$ 

one more time at this and if it does not work, I'M GOING TO QUIT RIGHT NOW!

testing 1-2-3

(J24003) 19-SEP-74 16:01, 11, Title: Author(s): ADRIAN C.<br>MCGINNIS/ACM: Distribution: /JAKE( [ ACTION ] ) ; Sub-Collections: SRIWARC; Clerk; ACM;

ACM 19-SEP-74 16101 24003

 $\,$  1  $\,$ 

testing  $1-2-3$ 

 $\mathbf{r}_i$  ,  $\mathbf{r}_i$ 

well, here goes nothiing, let's keep our fingers crossed to see if<br>this goes thru----hopefully in the very ner future, bye!

JEW 19-SEP-74 16:15 24004 Proposed Changes/Additions to L10 Signalling Primitives

(J24004) 19-SEP-74 16:15;;;; Title: Author(s): James E. (Jim)<br>White/JEW; Distribution: /NPG( { ACTION } ) ; Sub-Collections: SRI-ARC NPG: Clerk: JEW; Origin: < WHITE, SIGPROP.NLS;11, >, 19=SEP=74 16110 JEW 1111 ####1

 $\lambda$ 

# JEW 19-SEP-74 16:15 24004

Proposed Changes/Additions to L10 Signalling Primitives

l.

 $\mathbf{r}$ 

For your consideration, and for subsequent discussion,

JEW 19-SEP-74 16115 24004 Proposed Changes/Additions to L10 Signalling Primitives

 $\mathbf 1$ 

 $1a$ 

Introduction

The following are proposed revisions of and additions to the L10 signal machinery, to be made in connection with the development of  $L1011.$ 

JEW 19=SEP=74 16:15 24004

**Proposed Changes/Additions to LiO Signalling Primitives** 

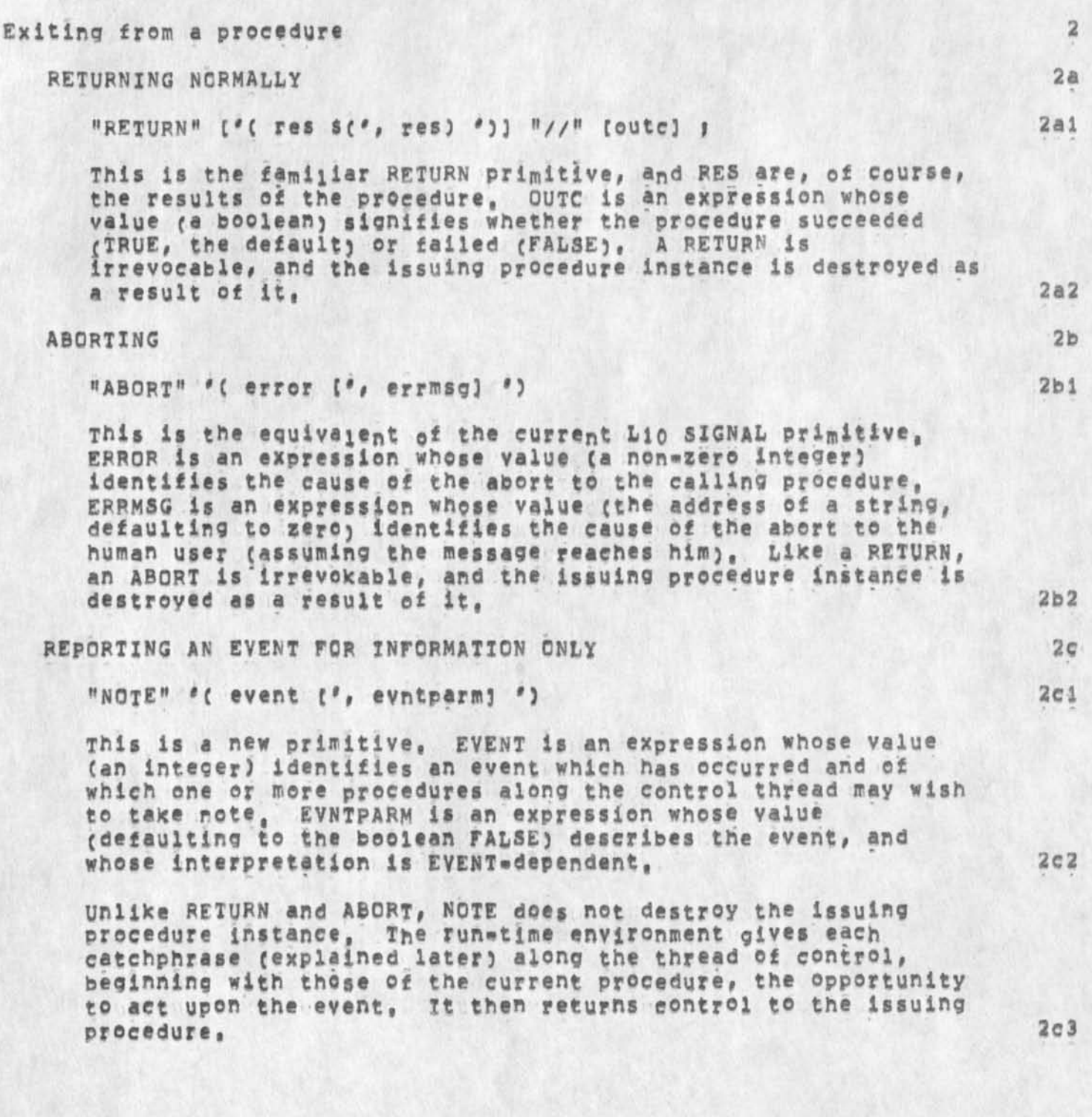

**JEW i9-SEP»74 16115 240Q4** 

**Proposed c<sup>h</sup> anges/Additions to L1Q signalling Primitives** 

## **REQUESTING HELP <sup>2</sup> <sup>d</sup>**  $[heip {\frown} 1$  "HELP"  $[0 \text{ problem } [0, pb1] \text{ mparm} ]$   $[0]$  **2di This is a new primitive, PROBLEM is an expression whose value**  (an integer) identifies a problem which has been encountered, **and with which the issuing procedure requires help from one ot**  the procedures along the control thread, in order to continue, **PBLMPARM is an expression whose value (defaulting to the boolean FALSE) describes the problem, and whose interpretation is pRQBLEM«dependent, 2 d <sup>2</sup>** Like NOTE, HELP does not destroy the issuing Procedure **instance, The run time environment gives eacn catchphrase**  along the thread of control, beginning with those of the current procedure, the opportunity to provide the requested **help# until either help is provided or the last procedure indicates that it cannot provide it, The run-time environment**  then returns control to the issuing procedure, indicating, via the outcome (as in RETURN) of the HELP "procedure", whether or **not help has been provided, 2d3 Handling exiting procedures 3 DEFINING A CATCHPHRASE 3a** 3a **('( name ')] "EVER" block p** 3a1 This statement defines a block of code BLOCK called a **"catehphraseH (with optional name NAME) to be given control whenever a procedure called by the current procedure gives up control (provided that the catchphrase is both enabled and**  still defined at the time),  $3a2$ **The runtime environment m&ntains a catchphrase stack onto which a frame is pushed whenever an EVER statement is executed, The stack thus contains zero or more frames f©r each procedure**  along the control thread, including the current procedure, When a signal is generated, the run-time environment passes **control to the topmost catchphrase in the stack, if it** UNWINDS (as explained later), control is passed to the next catchphrase in the stack, and so on up the thread of control, 3a3

4

**JEW 19.SEP.74 16115 24004** 

**Proposed Changes/Additions to HO Signalling Primitives** 

 $\ddot{\phantom{1}}$ 

 $\mathbb{R}$ 

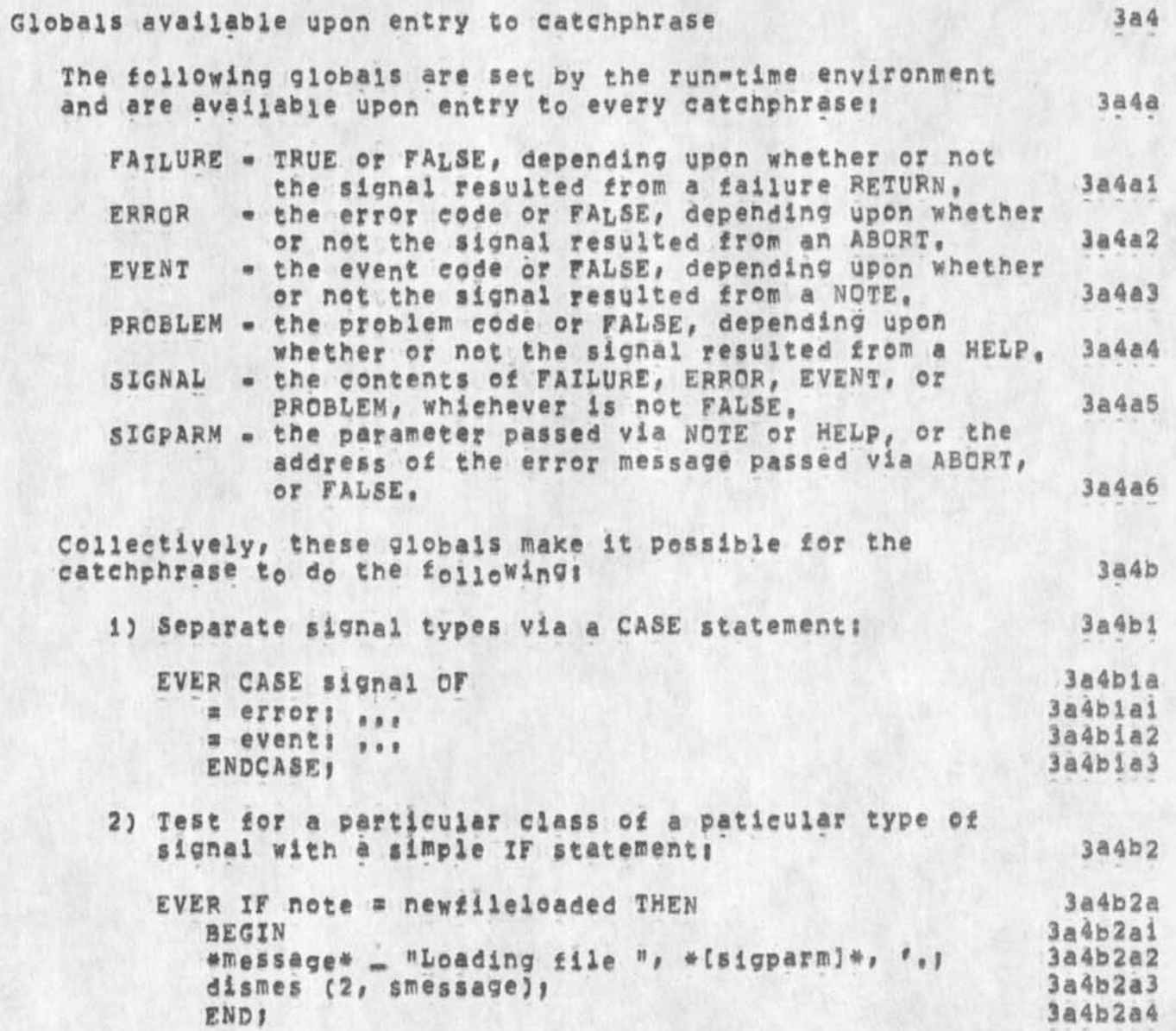

**JEW 19»5EP\*74 16115 24004 Proposed changes/Additions to L10 Signalling Primitives** 

 $\ddot{\phantom{0}}$ 

 $\ddot{\phantom{a}}$ 

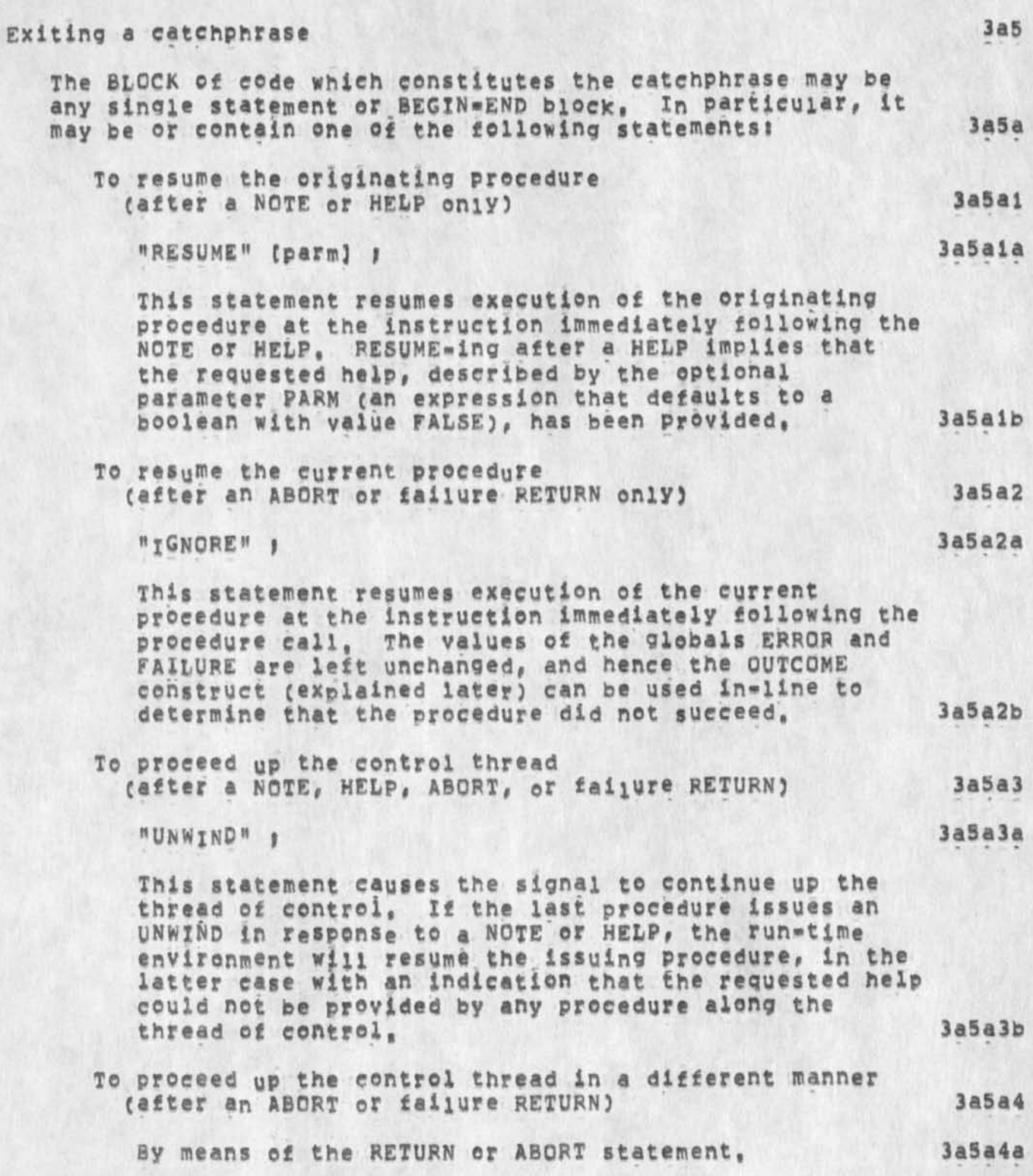

**Proposed Changes/Additions to L10 JEW i9\*SEP\*74 16 115 24004 Signalling Primitives** 

x

 $\rightarrow$ 

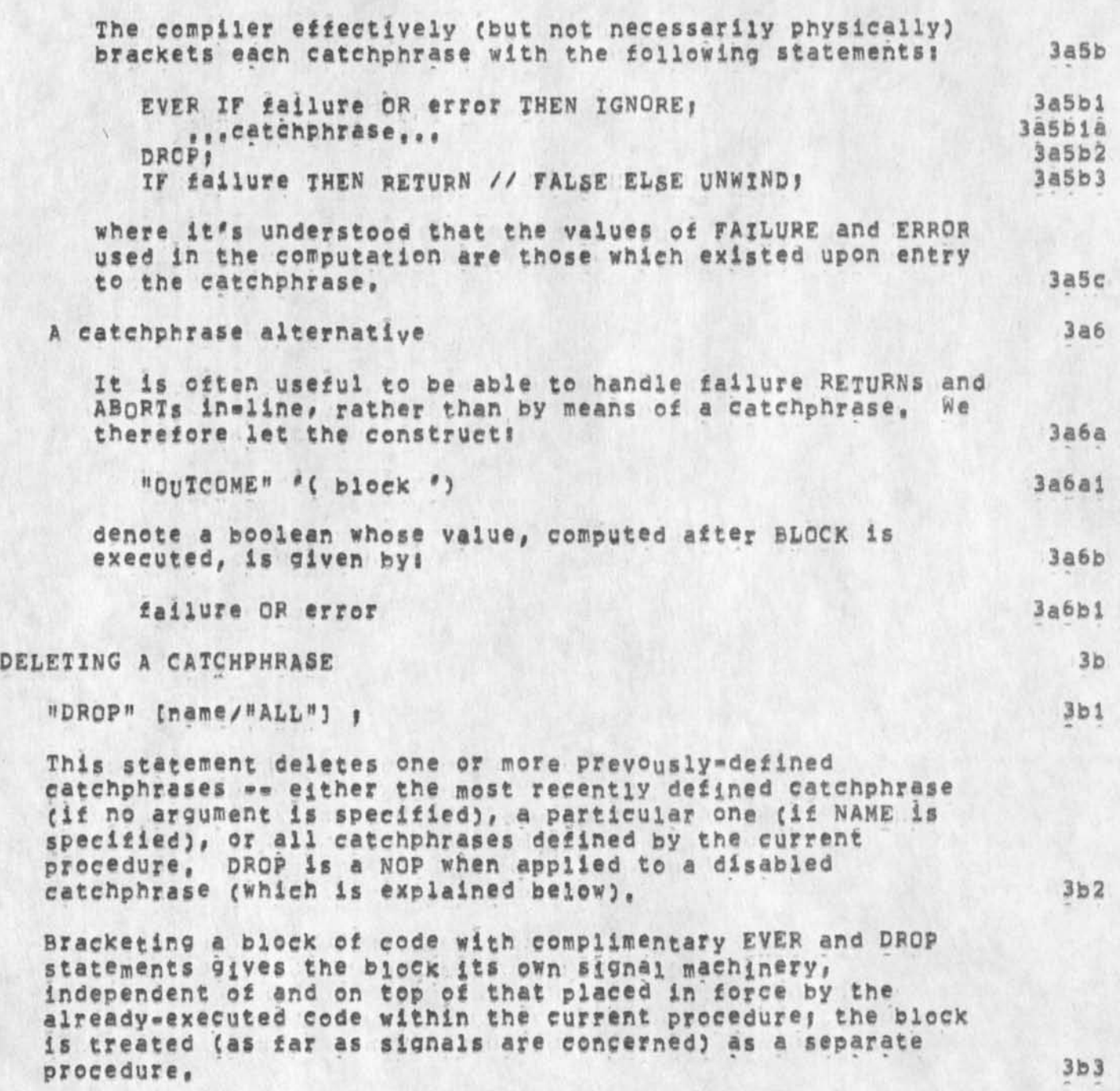

**JEW 19\*SEP\*74 16 i 15 24004**  Proposed Changes/Additions to L10 Signalling Primitives

 $1.4 - 4$ 

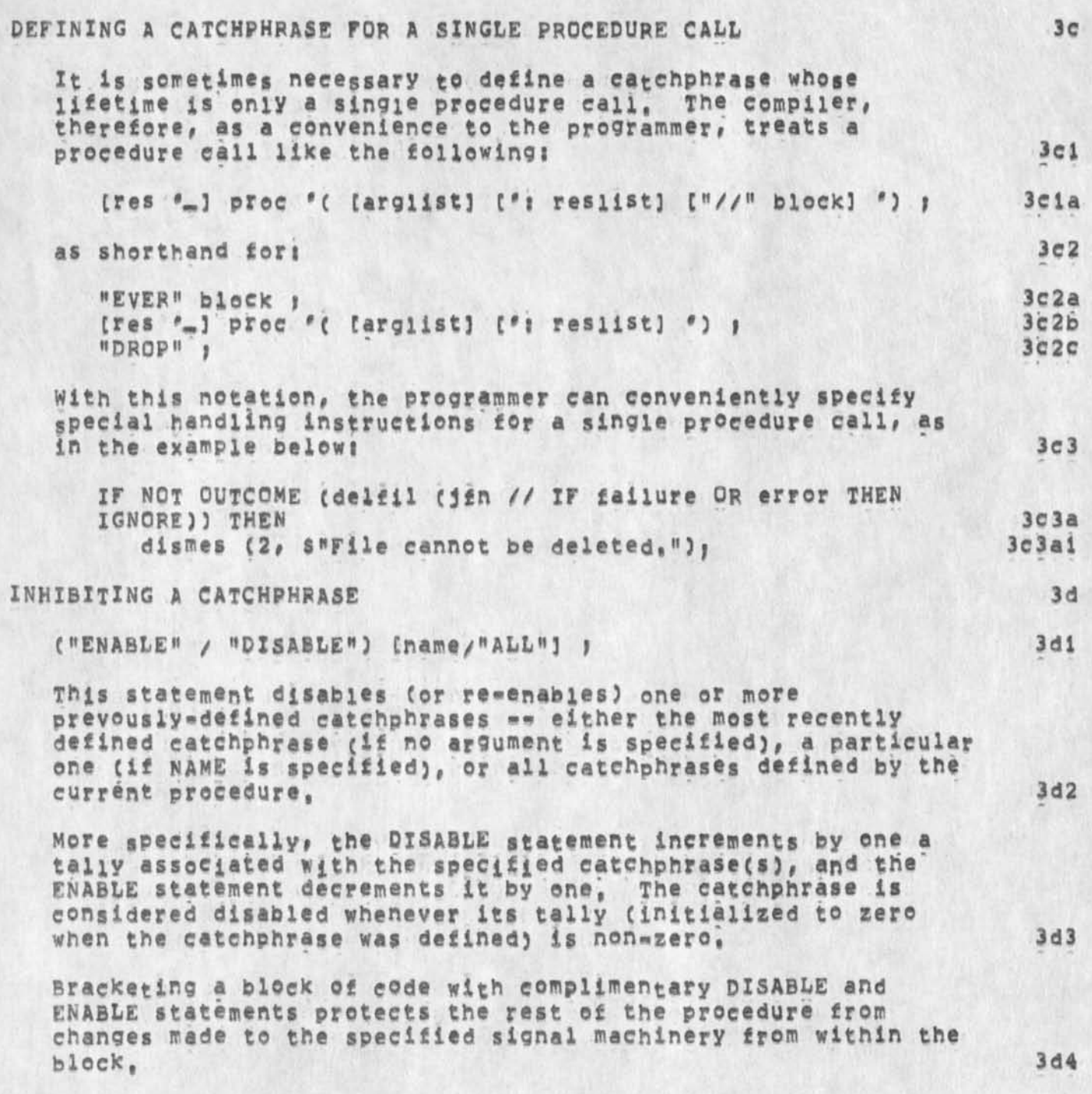

come to amelia's place

w.

(J24005) 19-SEP-74 16:45;;;; Title: Author(s): ADRIAN C,<br>MCGINNIS/ACM; Distribution: /ACM( [ ACTION ] ) ; Sub-Collections: SRI=ARC; Clerk: ACM;

 $\mathbf{1}$ 

come to amelia's place

 $\mathbf{y} = \mathbf{y}$ 

the reception's greast. If you are a tech writer or doctor, lactch<br>on to her, eight months back she merged with data products<br>corporation, she is turing ou some of the greatest advanced equipment in personel communications.

**Output journal bug** 

 $\sigma = -\frac{1}{2}$ 

**tJ24006) 19-SEP-74 21153;!!! Title! AUthorCs)! Kir\* E, Kelley/KIRKl Distribution! /BUGSC [ ACTION J ) > Sub"Collections! SRI-ARC BUGS! Clerki KIRK;** 

 $\mathfrak{r}$ 

Output Journal bug

 $\overline{r}$ 

Control=0 in output journal quickprint says "Error" and seems to leave <PRINTER>(IDENT)FILENAME.1,1 open so that a second attempt at quickprint results in the message "<PRINTER>(IDENT)FILENAME, 1;1 is busy"

Bugs should go directly to mods and by pass fdbk

b.

 $\alpha$ 

(J24007) 19-SEP-74 221111111 Title: Author(s): Kirk E, Kelley/KIRK;<br>Distribution: /NPG( [ INFO-ONLY ] ) RWW( [ INFO-ONLY ] ) SRL( [ INFO=ONLY 1 ) DVN( [ INFO=ONLY 1 ) ; Sub=Collections; SRI=ARC NPG; Clerk: KIRK;

Bugs should go directly to mods and by\*pass fdbk

**It would be very easy to create an ident MODS and have items sent to the group ident** BUGS **automatically go to the** MODS **tile, This way suggestions can be "automatically" classified, Also, it could eliminate a considerable delay since we do not have the manpower to**  update fdbk daily, Currently, it can be weeks before a bug even gets **brought to the attention of a programmer, Arrangements would have to be made f<sup>0</sup> r items se<sup>n</sup> t t0 M ODS which are <sup>n</sup> <sup>o</sup> t really bugs or which will not be fixed, These will have to be moved to the appropriate place in FDBK but this should require considerably less effort than the current set-up, if I hear no objections, I will create the IDENT MODS and place it in the group ident BUGS, This still leaves the idents NP and FDBK for other-than-bugs feedback, 1** 

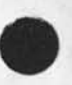

1

Bug with viewspecs in jump to name command

(J24008) 19=SEP=74 23:04;;;; Title: author(s): Kirk E. Kelley/KIRK;<br>Distribution: /BUGS( [ ACTION ] ) ; Sub=Collections: SRI=ARC BUGS; Clerk: KIRK;

### **Bug with viewspecs in jump to name command**

With split screens, Jump to name allows you to bug any word in any **window and then searches for the name in the window where the OK is hit {which is as it should be except maybe when you are tryin to load the file into an empty window that way), The bug occurs when you happen to bug the word in a different window from the one containing**  the file you wish to search, It does the search properly, but **applies the viewspecs from the window containing the bugged word changing the viewspecs in the window containing the file where the**  search took place and was displayed. 1

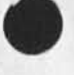

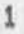
**BOOGA** 

(J24009) 20-SEP-74 09:08;;;; Title; Author(s); ADRIAN C.<br>MCGINNIS/ACM; Distribution: /SLJ( [ ACTION ] ) ; Sub-Collections: SRI=ARC; Clerk; ACM;

 $\mathbf{1}$ 

## BOOGA

**after trying miranda, sandy, sandra,johnson, smg, spg, smj, sass,**  SLA, J2088, HELP, nixon, -----i finally got thru to you, nothing **much to say, just Keep on trucking\* addios amigo,** 

**My** *h* io/ll **Nightmare** 

 $\sim$ 

(J24010) 20-SEP-74 09:11;;;; Title; Author(s): Richard W. **WatSon/RWW| Distributions /OlAC C ACTION 3 ) NpG( { ACTION J ) DCE( t ACTION 3 ) ) Sub«Collectlonst SPI»ARC NPGj Clerxs RWWj** 

RWW 20-SEP-74 09111 24010

**My k 10/ii Nightmare** 

**In thinking about my night mare of month after month going by of**  Don's working on L 10/11 because of all the new features that **everybody might legitimatly want. The following rule of thumb seemed**  to pop up as usefll, The critical resource is Don's time relative to **everyone elses as a group, There are no brownie points to ARC for ongoing L 10 development, There are lots of brownie points for**  getting a working frontend to NSW on time with lots of well designed and debugged features, more sexy goodies in NLS needed by the world **etc» These are all things tht Don could heiP with if he weren't doing** *t* **10/ii, Basically Don ana the NPG should intuitively feel**  that any new language feature should improve our productivity, maintainability, peace of mind or other significant aspect of our working lives quite significantly relative to pon\*s efforts, say an **order of magnitude greater than effort required to put in would be right level, I really would like to see the L 10/11 effort finished by the middle of Novembe at the latest, 1** 

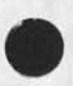

1

Bright Boy Brings Old Bag Bliss

 $9 - 7$ 

(J24011) 20=SEP=74 09:35;;;; Title: Author(s): Elizabeth J. (Jake)<br>Feinler/JAKE; Distribution: /ACM( [ INFO=ONLY ] ) ; Sub=Collections: SRI=ARC; Clerk; JAKE;

 $\pmb{1}$ 

Bright Boy Brings Old Bag Bliss

 $\sqrt{2}$ 

You're doing great - your messages are coming through!

 $\sim$ 

 $\rightarrow$ 

(J24012) 20-SEP-74 09:48;;;; Title: Author(s): ADRIAN C.<br>MCGINNIS/ACM; Distribution: /ACM( [ INFO=ONLY ] ) ; Sub=Collections: Origin: < ADRIAN, JM, NLS; 1, >, 20=SEP=74 SRI=ARC; Clerk; ACM; 09124 ACM 1111####1

**this is a sample Journal message, 1 it is double your trouble to chew feobaacco. 2 more whipping to a horse is like cotton picking in 1837. 3**  sshhh! a growing number of men and women know they are being **sexually cheated, or cheating themselves, 4**  history is more than the sum of human acts. 5 **the eyes of hunger cannot see beyond the next bit of food, 6 sin not only makes a better dry martini, it makes a better everything, 7** 

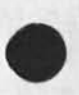

i

(J24013) 20-SEP-74 09:51;;;; Title: Author(s): ADRIAN C. MCGINNIS/ACM; Distribution: /ACM( [ ACTION ] ) ; Sub-Collections; Origin: < ADRIAN, JM, NLS; 1, >, 20-SEP-74 SRI=ARC; Clerk; ACM; 09:24 ACM 9995####9

**this Is a sample Journal message, 1 it is double yeur trouble to chew tobaacco, 2**  more whipping to a horse is like cotton picking in 1837, 3 sshhh! a growing number of men and women know they are being **sexually cheated, or cheating themselves, 4**  history is more than the sum of human acts. 5 **the eyes of hunger cannot see beyond the next bit of food, 6**  gin not only makes a better dry martini, it makes a better **everything, 7** 

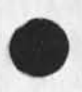

1

# Proposal for Syntax of COPY SEQUENTIAL Command

(J24015) 20=SEP=74 12:04;;;; Title: Author(s): N. Dean Meyer/NDM;<br>Distribution: /KIRK( [ ACTION ] ) CHI( [ INFO=ONLY ] ) JCN( [ INFO=ONLY<br>] ) RWW( [ INFO=ONLY ] ) ; Sub=Collections: SRI=ARC; Clerk; NDM;<br>Origin: < MEYER, C

## Proposal tor syntax of COPY SEQUENTIAL Command

٠

**Hopefully more descriptive, doesn't over emphasize old algorithm, don't have to know to terminate levadj field with space to get the options (as currently),** 

NDM 20-SEP-74 12:04 24015

Proposal for Syntax of COPY SEQUENTIAL Command

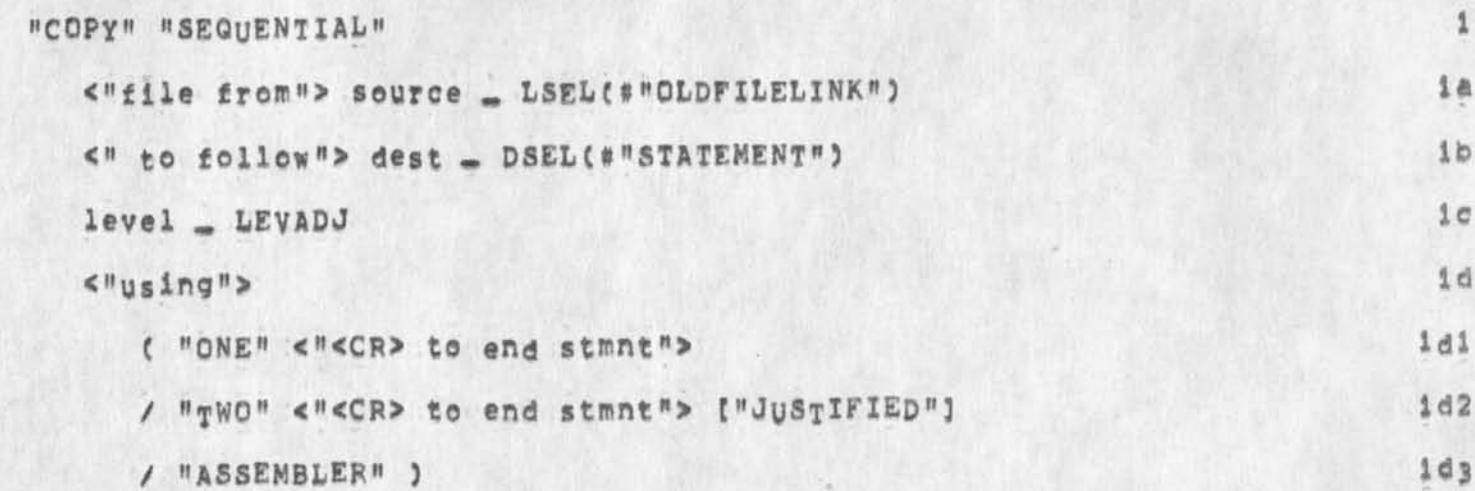

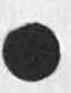

ARC Personnel Data now Lives in a New Place

 $\label{eq:1.1} \mathbf{r}^{\mathrm{I}} = \mathbf{r}^{\mathrm{II}} - \mathbf{r}$ 

(J24016) 20=SEP=74 13:23;;;; Title: Author(s): Jeanne M.<br>Leavitt/JML; Distribution: /SRI=ARC( [ INFO=ONLY ] ] ; Sub=Collections: SRI=ARC; Clerk: JML;

ARC Personnel Data now Lives in a New Place

 $\tau$ 

I have combined the two files in my directory ARC and JARCM into one<sub></sub> You can link to leavitt, arc, orientation which briefly describes the new setup; to leavitt, arc, home for home-type information, and to leavitt, arc, work for work-type information, Please continue to send me update information; I love it,

You are Effective Enough by Now

 $\mathbf{v}_0$  ,  $\mathbf{v}_1$ 

(J24017) 20-SEP-74 16:58;;;; Title: Author(s): Jeanne M.<br>Leavitt/JML; Sub-Collections: SRI=ARC; Clerk: SLJ;

You are Effective Enough by NOW

Ann Weinberg would like to read The Effective Executive by Drucker, **Could one of you who have an ARC copy bring it in to her or to me? Thanks Awfully, 1** 

NDM 21-SEP-74 13:39 24020 DDSI Run: Primer, Format library, (office=1,day, paper, 3), (office=1, placko, collinsi, )

(J24020) 21-SEP-74 13:39;;;; Title: Author(s); N. Dean Meyer/NDM; Distribution: /DVN( [ INFO-ONLY ] ] DDSI( [ INFO-ONLY ] ] ] Sub-Collections: SRI=ARC DDSI; Clerk: NDM; Origin:  $Origns < COM_2$ TEMP, NLS:1, >, 21=SEP=74 13:37 NDM ::::####;

**NDM 21-5EP\*74 13139 24020 DDSI Hum Primer, Format library, (of £ice\*l, day, paper, 3), Co££ice»l,placko,col1insi, )** 

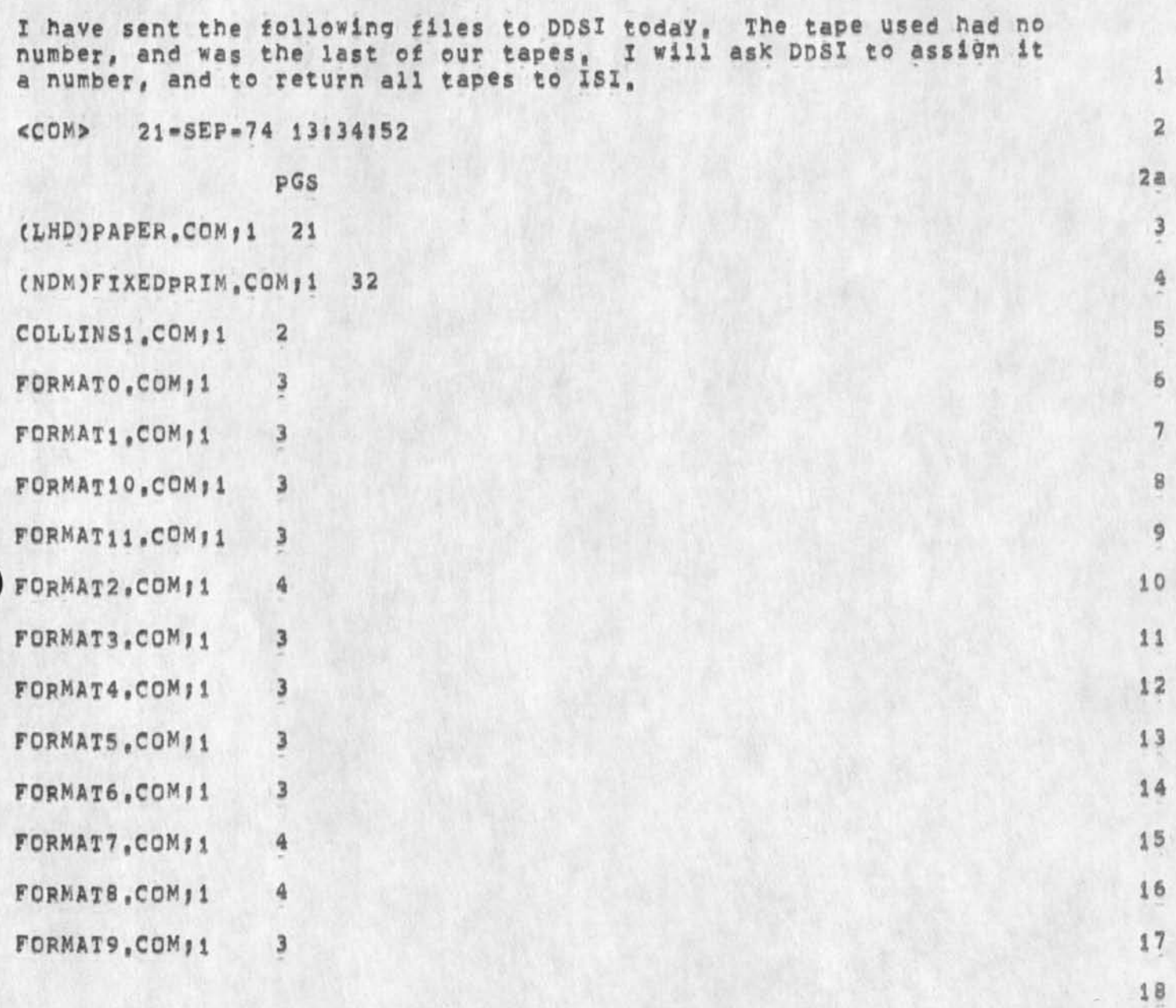

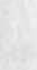

 $\mathcal{A}$ 

 $\overrightarrow{ }$ 

KIRK 21-SEP-74 16:11 24021 **bug with displaying spaces in the seventy-second character position when invisibles are turned on.** 

 $\overline{a}$ 

**CJ24021) 21«SEP»74 I6lll(»»» Titiei Authorcs)! Kirk E, Keiley/KIRK( Distribution! /BUGS! t ACTION 3 3 j SUb-COllectionS! SRI-ARC BUGS» Clerk! KIRK|** 

KIRK 21-SEP-74 16:11 24021 bug with displaying spaces in the seventy-second character position<br>when invisibles are turned on,

1

no space is displayed,

5

 $\sim$   $\sim$ 

followup on space display bug

 $\overline{\phantom{a}}$ 

 $\theta$ 

(J24022) 21=SEP=74 16:14;;;; Title: Author(s): Kirk E. Kelley/KIRK;<br>Distribution: /BUGS( [ ACTION ] ) ; Sub=Collections: SRI=ARC BUGS; Clerk: KIRK;

 $\Lambda$ 

followup on space display bug

 $\star$ 

 $\alpha = \alpha$ 

The problem is when bugging that space, the bugmark does not appear,

Two new pieces of documenation

 $\mathbf{r} = -\mathbf{r}$ 

(J24023) 21=SEP=74 17:15;;;; Title: Author(s): Kirk E, Kelley/KIRK;<br>Distribution: /POOH( [ ACTION ] ) DVN( [ INFO=ONLY ] ) ;<br>Sub=Collections: SRI=ARC; Clerk: KIRK;

Two new Pieces of documenation

 $\frac{1}{2} \left( \frac{1}{2} \right) \left( \frac{1}{2} \right) \left( \frac{1}{2} \right)$ 

**I am working on two new pieces of documentation which you should add to the list of available documentation for NLS\*8, They arei "Basic**  information necessary to teach yourself how to use DNLS" and "Basic **information necessary to teach yourself how to use** TNL\$%

set tty command prompts T/A:

 $\label{eq:2.1} \frac{\partial \phi_{\mathcal{L}}}{\partial \phi_{\mathcal{L}}} = \frac{\partial \phi_{\mathcal{L}}}{\partial \phi_{\mathcal{L}}} \, ,$ 

(J24024) 21=SEP=74 22:03;;;; Title: Author(s): Kirk E, Kelley/KIRK;<br>Distribution: /BUGS( [ ACTION ] ) ; Sub=Collections: SRI=ARC BUGS; Clerk: KIRK;

 $\mathbf{1}$ 

set tty command prompts T/A:

needs to be changed,

 $\tau \rightarrow -$ 

**vertical split in the bottom of a Horizontal bug** 

 $\label{eq:1} n \quad \quad \omega$ 

(J24025) 21=SEP=74 23:10;;;; Title: Author(s): Kirk E. Kelley/KIRK;<br>Distribution: /BUGS( [ ACTION ] ) ; Sub=Collections! SRI=ARC BUGS;<br>Clark: KIRK: **Clerk!** KIRKJ

 $\mathbf{1}$ 

Vertical Split in the bottom of a Horizontal bug

 $\cdot$  .

Deleting the vertical split causes a line to be over-writen and can get you into a place where the whole bottom window is overwrittn with the top window, Action in bottom window works except for Deleting or Moving Edges ....

#### Default name delemiters NULL NULL?

 $\mathcal{A} \longrightarrow \mathcal{A}$ 

(J24026) 22=SEP=74 00:34;;;; Title: Author(s): Kirk E, Kelley/KIRK;<br>Distribution: /DSM( [ ACTION ] ) CHI( [ ACTION ] ] FDBK( [ INFO=ONLY ] )<br>JHB( [ INFO=ONLY ] ) JMB( [ INFO=ONLY ] ) ; Sub=Collections: SRI=ARC; Clerk: KIRK;

1

# Default name delemiters NULL NULL?

 $\mathcal{L} = \mathcal{L}$ 

**Default name delimiters were to be changed to NULL NULLB Has this decision been changed unknown to me or was it just overlooked?** 

KIRK 22-SEP-74 01:27 24027 Questionmark puts angle brackets around funny things,

(J24027) 22-SEP-74 01:27;;;; Title: Author(s): Kirk E. Kelley/KIRK;<br>Distribution: /BUGS( [ ACTION ] ) KEV( [ ACTION ] ) JMB( [ INFO-ONLY ] ) ; Sub-Collections: SRI-ARC BUGS; Clerk; KIRK;

 $\mathbf{z}$  . Now,

**KIRK 22"»SEF»74 01 127 24027 Questionmark puts angle brackets around funny things,** 

/

**somtimes questionmark puts angle brackets around things that should not have then (for example, level adjust in the Move command questionmark contains~<LEVEL-ADJU5T>, < [VIEWSPECS]> <sup>f</sup> ,, These should be changed to correspond to the rest of the questionmark messages and to Help conventions, i,e, without the angle brackets and OPTION instead of square brackets, i** 

*\** 

 $\bullet$ w To EJK on Your early Use of Preview

(J24029) 22=SEP=74 09:10;;;; Title: Author(s): James C. Norton/JCN;<br>Distribution: /EJK( [ INFO-ONLY ] ) JHB( [ INFO-ONLY ] ) DLS( [ INFO-ONLY ] ) ; Sub-Collections: SRI=ARC; Clerk: JCN;

To EJK on Your early Use of preview

 $\mathbf{1}$  .

**Edi Thanks for your comments on your early exposure to Nl5»8**  Preview, I'm not sure you got the message that we broubht it up at **Office\*l jIJST for the architects use to get them started with the**  caution that there are still bugs in the version they got. When they were here, we gave them some of the first documentaton we have ready, there's more, including a primer, que card, command list and a set of teaching stuff that wil help. The version of preview at **office-1 is NOT even the final one, Duane enco<sup>u</sup> raged you to try it I guess since you are into training,, ,GOOD but without even the documentation we have ready now# I can see it# s a strain, I think the users will have a much better** crack **at it with the documentation we**  are preparing and the training we plan, On the other hand, there are **many reactions we expect on details of the design that will help us**  as it evolves<sub>200</sub> and in your message there ma well be some hints we **can use,,BUT please notei You are and early bird not introduced as we**  intend, Like the <>create,., the documentation will tell users, I **would certainly agree it<sup>f</sup> s cryptic without a eiue, Don't feel my note here is defensive,,,really not,,just wanted to be sure the situation about your early use is clear,,at least from my standpoint, Duane and Jim Bair and yeu and I will have to discuss the best course to help RADC users at cutoyer,,,.which will be sometiime after October l,,Til**  later,.,good luck Jim

1

JCN 1-OCT-74 02:38 24031

The SRI=ARC Workshop Utility Service: What and Why

 $\bullet$ 

 $\sim$ 

**Here's a document that may be useful in our marKetlnq effort, I'd be interested in comments from any of you, I think we should have a COM**  version, perhaps formatted differently, The proposals for second yea service may have some of the ideas incorporated herein, but will reflect the second=year aspect of the service, how to buy, etc. Jim
JCN 1=OCT=74 02:38 24031

The SFT»ARC Workshop Utility service? What and Why

 $\mathcal{A}$ 

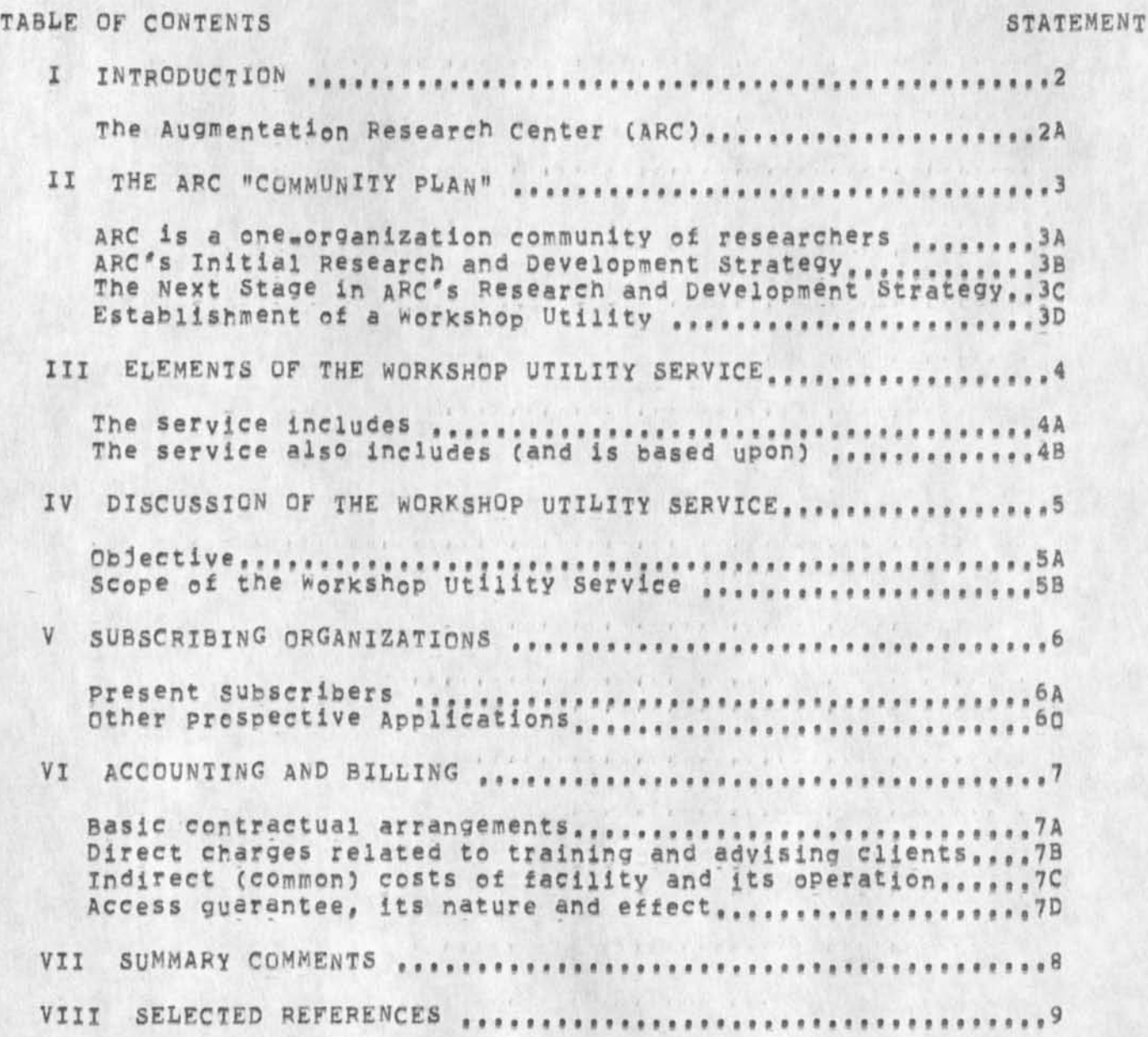

The SRI-ARC Workshop Utility Service: What and Why

# **I INTRODUCTION**

**The Augmentation Research Center (ARC) at Stanford Research Institute (SRI) has developed, over a Period of years under government sponsorship, a general-purpose interactive augmentation system centering about what we now call an ''Augmented Knowledge workshop," abbreviated below as "Workshop," The goal of** ARC'S **w ork has been to evolve a prototype workshop system that will significantly improve the performance of individuals and teams engaged in knowledge-work**  activities, where the Workshop "system" involves daily use of **coordinated tools, procedures, methodologies, and languages, 2a 2a Coordinated Languages** 

For further background, see [9], [15], and other references in **Section** VIII, **2b** 

**II THE ARC "COMMUNITY PLAN"** 

**ARC is a one-organization community of researchers and system developers, supported by several different contracts, The research and development activities of ARC are aimed at exploring the possibilities for augmenting individuals and groups in the performance of knowledge work with the help of computer aids, These aids range from offline batcn to online real-time in nature. Exploratory development and operation of augmentation systems have been our substantive work, 3a** 

**ARC<sup>1</sup> <sup>1</sup>s Initial Research and Development Strategy 3b** 

**The researchers within ARC do as much of their work as possible using the range Of capabilities offered, Thus they**  have served not only as researchers, but also as the **subjects for the analysis and evaluation of the augmentation**  systems that they have been developing, consequently, an **important aspect of the augmentation work gone within ARC is**  that the techniques being explored are implemented, studied, **and evaluated witn the advantage of intensive everyday use, we call this research and development strategy "bootstrapping," 3bi** 

In our experience, complex man-machine systems can evolve **only in a pragmatic mode, within real-work environments where there is an appropriate commitment to conscious, controlled, and exploratory evolution, For over ten years the evolution of our "augmented knowledge Workshop" system has developed within such an environment, 3b2** 

**3** 

**2** 

 $JCN$  1= $OCT=74$  02:38 24031

The SRI-ARC Workshop Utility Service: What and Why

# **The Next Stage in ARC<sup>\*</sup>s Research and Development Strategy 3c**

**The next stage application is now beginning, we are**  involving a wider group of people so that we can begin to transfer the fruits of our past work to others, and so that **we can obtain feedback needed for further evolution from a wider spectrum of applications than is possible in our Center alone, We are providing Workshop support service to selected groups who are willing to take extra trouble to be exploratory, out who:** 

- **1) are not necessarily oriented to being Workshop system developers (they nave their own work to do), 3Cia**
- **2) can see enough benefit from the system's application anc from the experience of trying it so that they can justify the problems they will encounter as "pioneering" users, and 3clb**
- 3) can accept our assurance that reliability, system stability, and technical application help will meet **their conditions for r i s k ana cost, 3clc**

**Establishing a work<sup>s</sup> hop Utility and providing the tYPe of**  service work proposed herein are part of ARC's long=term **commitment to pursue the continued development of augmented knowledge workshops in a pragmatic, evolutionary manner, Our last few years of work have concentrated on the means for delivering support to a distributed community, for providing teleconferencing and other b asic processes of collaborative dialogue, etc,.-consciously aiming toward having experience and capabilities especially applicable to support remote and distributed groups of exploratory users for this next stage of wider-application bootstrapping,** 

4

 $3c1$ 

The SRI-ARC Workshop Utility Service: What and Why

### **III ELEMENTS OF THE WORKSHOP UTILITY SERVICE**

**The service inciudesj 4a** 

**Providing training as appropriate in the use of the ARC**  online system (NLS): Display NLS (DNLS), Typewriter NLS **(TNLS), and Deferred Execution (DEX) software subsystems, 4ai** 

**Providinq technical assistance to subscribing-orqanizations'**  "Workshop Architects" in the formulation, development, and **implementation of augmented knowledge work procedures within their selected offices, 4a2** 

**This technical assistance includes help in the development of NLS use strategies suitable to each organization's**  environment, procedures within each organization for implementing these strategies, and possible **special-application NLS extensions Cor simplifications) to handle the mechanics of particular user needs and methodologies, 4a3** 

The service also includes (and is based upon) the availability 16 h<sub>o</sub>urs a day, 6 days a wee<sub>k</sub> of Wor<sub>k</sub>shop Utility computer **service via the ARPANET from a PDp 10 TENEX system operated by a commercial facility management company, Tymshare, Inc, based in Cupertino, California, we plan to extend the hours of system availability durng the second year of the service, 4b** 

**4** 

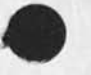

s.

The spl-ARC Workshop Utility services What and Why

#### **IV DISCUSSION OF THE WORKSHOP UTILITY SERVICE**

**5 Objective 5a The focus of our efforts is on working with subscribing organizations' personnel in the mutual development and use**  of procedures, methodology, software features, and other **online tcois? and on the training of users that will allow**  their exploratory use of augmented workshop systems. This **objective has the following key components: Sal 1) Building a user group Ca community of individuals and organizations) whose members will find real value in**  applying the service, and whose participation will **contribute to their organizations' goals both directly (by maKing the users' own activities more effective) and indirectly (by accelerating the maturation and acceptance of augmented knowledge workshop techniques), 5aia 2) Developing** ARC'S **k now\*how and capability for integrating innovation with new-devei<sup>0</sup> pm<sup>e</sup> nt transfer, 5alb**  Scope of the Workshop Utility Service 6b **5b** 5b We consider it now appropriate for the technology, as **currently developed, to be used by people from a number of organizations in their day to day work over an extended period of time, 5bi The types of workshop services that we are beginning to support at varying levels of capability are described in (153 under the headings? 5b2 Collaborative Dialogue 5b2a Document Development, Production, And Control 5b2b 5b2b 6b2c** 5b2c **Research Intelligence 5b2c Community Handbook Development 5b2d Computer\*Based Instruction** 5b2e **5b2e** 5b2e 5b2e 5b2f **Meetings And Conferences 5b2f Community Management And organization 5b2g**  special Knowledge Work By Individuals And Teams **Our present capabilities in the above areas are briefly** 

**indicated in (9) and (lb). For each area, there is an immediate applicability of the basic NLS provisions for composing, modifying, studying, publishing, collaborating, etc,, and we have additional special provisions specifically supporting almost every area, we are dedicated to** 

The SRI=ARC Workshop Utility Service: What and Why

continuing the evolution of each area in a persistent, **year-after-Year strategy where the profile of evolutionary effort expended at any given time over the array of application specialties is to be responsive to the profile of application needs and Values of the user community,** 

## **Technology Transfer**

**we are beginning to transfer technology from our local group of experienced users to a wider group of inexperienced, geographically separate users, This technology consists of online software capabilities, a coordinated repertoire of online-assistance tools, associated concept and language additions dealing with the tools and with the information organization and task processes associated with their use, new aspects to**  intracroup organization and working methodology, **Training a group in use of this new technology is necessary to the transfer# and to help others learn to train people in the new technology reguires a transfer of the additional technology used to support the training,** 

The process of technology transfer is not simple, judged **by our and others\* experiences, We base our "Community plan" strategy upon our understanding that there are at least two main requirements for a successful transfer process that proceeds at a reasonable speed and cost!** 

- **1) The group originating the technology and having the experience, enthusiasm, and initial commitment to its value must follow through with training and application support of the end user groups until a critical mass of eouivaiently experienced and enthusiastic end users has developed,**
- **2) The end <sup>u</sup> ser gro<sup>u</sup> ps m<sup>u</sup> st each have at least one**  properly placed, active supporter of the transfer **process. We have been using the term "local wo<sup>r</sup> K<sup>S</sup> hep Architect" for this role,**

**we give particular emphasis to this second requirement--that each coherent group planning to integrate the proposed services into its working life should have at least one member serving as a "Workshop Architect," The function of this person is to be familiar in detail with both the needs of his or her organization and the capabilities we are proposing, The Architect knowing his group's needs and our capabilities, will help introduce a Workshop system into his organization (in** 

 $\omega$ 

**bb3** 

**bb4** 

**5b4b** 

**5b4a** 

**5b4bi** 

**5b4b2** 

The SFI-ARC workshop utility service: What and Why

**appropriate evolutionary stages), meeting these needs, AFC personnel work closely with the WorXshOp Architect-\*in training him, in initially giving him**  significant help in his role, and in a continuing **exchange of technical information, 5b4c** 

The labor\*funding levels in our service proposals to **clients are based on the assumption that when a client group is allocated a portion of the Utility online Services, a corresponding allocation of direct technical support will go primarily to its Workshop Architect, Most of the responsibility for integrating the workshop service into his organization or community is handled by this person, 5b4ei** 

For any group of users we expect evolutionary growth of **their workshop service application, in doth Quantity and range. This growth will take guidance and support of the s®rt that in the commercial computer world would be offered by the applications specialists and "systems engineers," These people work with the end user organizations in integrating the manufacturer's ©r service company's technology into its operations, To**  follow through with our Community Plan, it is essential **that AHC offer a similar service. This will pe one of our biggest challenges in further developing the Workshop**  Utility Service, 5b4d

**JCN l\*OCT\*\*74 02:38 24031** 

The SRI=ARC Workshop Utility Service: What and Why

 $\bar{u}$ 

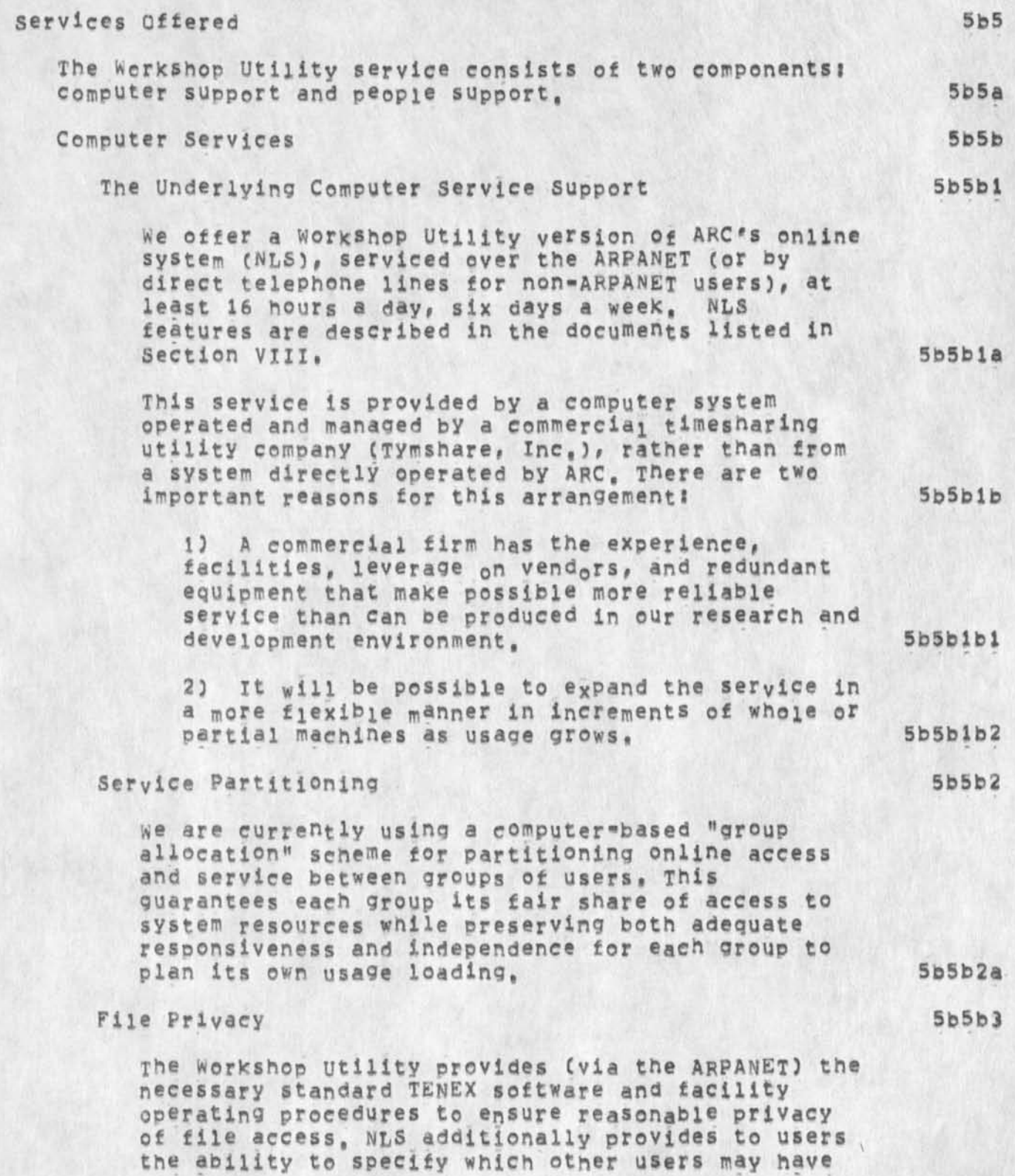

**5bSb3b** 

**5to5c** 

**5b5c 1** 

**5b5c2** 

**5b5c2a** 

**5b5C2fe** 

**5b5c2bi** 

**5b5c2b2** 

**5b5c2b3** 

#### The SRI=ARC Workshop Utility Service: What and Why

access to any specific file. However, the **visibility end availability of planning information and other recorded dialogue in ARC'S currently open Journal system provides some of the more significant potential of our Workshop, 5b5b3a** 

**ARC oniine^service personnel will access clients\***  user fiies at a client's request only, as required from an operational standpoint; however, other **users of the Workshop Utility service are denied**  read, write and list access to a client's files, **unless he specifically releases files for general use,** 

## **People Support Services**

**we are still learning about the requirements for people support services fin amount and nature) required for a successful workshop utility service, particularly in the direct client support category,** 

#### **Direct Client Support Services**

**The clients\* users must be trained to varying**  levels of competence, depending upon the nature of **their jobs and the tasks they perform, Some new procedures and methods are being developed and learned to allow effective use of the system in use<sup>r</sup> s' working environments, Specifying these procedures repuires ARC help in analyzing each group's needs and present operations,** 

**Therefore the following types of services are requiredj** 

**Assistance to each client in training their initial users to a beginning level of proficiency,** 

**Assistance in training utility clients to make special use of the system for applications that are peculiar to their user environments.** 

**Assistance to Utility clients in developing**  related documentation, procedures, records, and **methods as needed locally to support their special use of the system.** 

**Help for the above areas may come in several forms? 5b5c2c** 

The SRI=ARC Workshop Utility Service: What and Why

 $_{\star}$ 

 $\lambda$ 

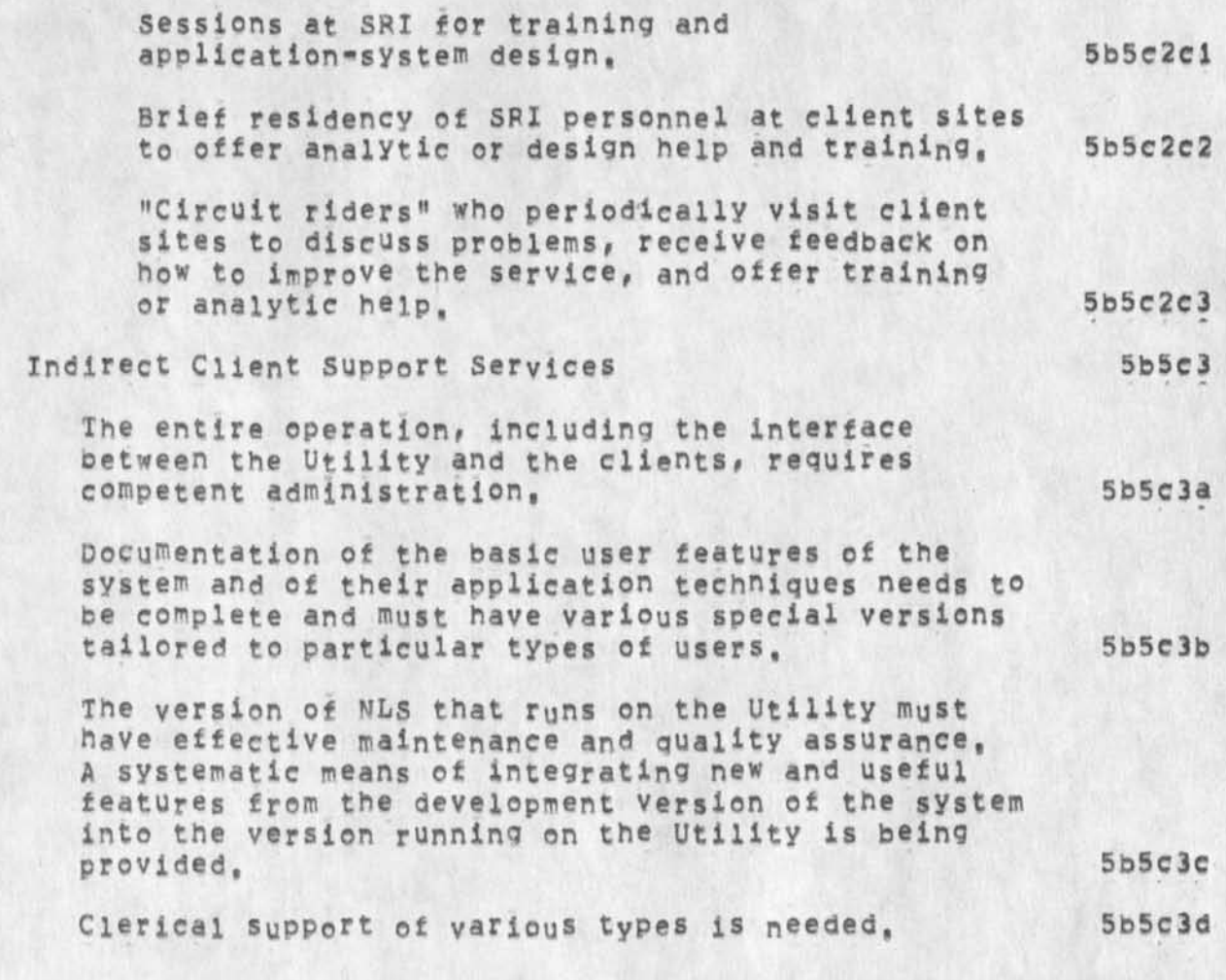

The SRI=ARC Workshop Utility Service: What and Why

#### v SUBSCRIBING ORGANIZATIONS

**Present subscribers** 

**[ Funded "slots"? each about \$40K/year level ]** 

RADC slets: 5 Rome Air Development Center (Air Force) 6b

**Over 30 users at RADC concentrating on management system use,** software engineering, and document production with the goal of **matching the capabilities of NL<sup>S</sup>a nd its related methodologies to**  Air Force "knowledge-worker" needs, 601

**Bell Canada 1 Business Planning Group 6c** 

**About 10 users at Bell concentrating on online communications and document production with the goal of gaining first-hand experience with these new techniques and assessing the possibilities for and impacts en communications services that may be provided in the future, 6cl** 

**APPA 6 General ARPA use and National software WorKs 6d** 

**Many ARPA users use uSC-ISI and BBN-TENEx computer systems for online message service** C S^DMSG, READMAIL# TECQ**, and** RD), **over** 50 **directories h<sup>a</sup> ve been established at** OFFICE-1 **for purposes of bacKUp f<sup>e</sup> r those <sup>n</sup> eeds and as a step toward the gradual introduction of NL.S into ARPA offices, Over 35 ARPA people have started using NLS in their wor\* during the past few months, We expect an increasing use in program management activities by ARPA people# using techniques based on the capabilities in NLS and on**  specially developed methodology, In addition, the ARPA/Air Force **National Sottware WorKs (NSW) program is just beginning and will**  grow into a significant effort with NLS Office..! use as a core for **many developmental and communication functions, 6dl** 

**CBi 1 ARPA? Computer-Based Instruction Community 6e** 

**ARPA-sponsored research contractors in the CBI community are beginning to use** NL**\$ as the core service in the design of their community's online information needs, 6el** 

**Energy 2 ARPA: SRI Energy Project 6f** 

**The ARPA/SRI Defense Energy information System (DEIS) design effort has o<sup>e</sup> en using NLS for communication anq general file handling, 6fl** 

**6a** 

 $\ddot{\sigma}$ 

The SRI-ARC Workshop Utility Service: What and Why

 $\cdot$ 

 $\bullet$ 

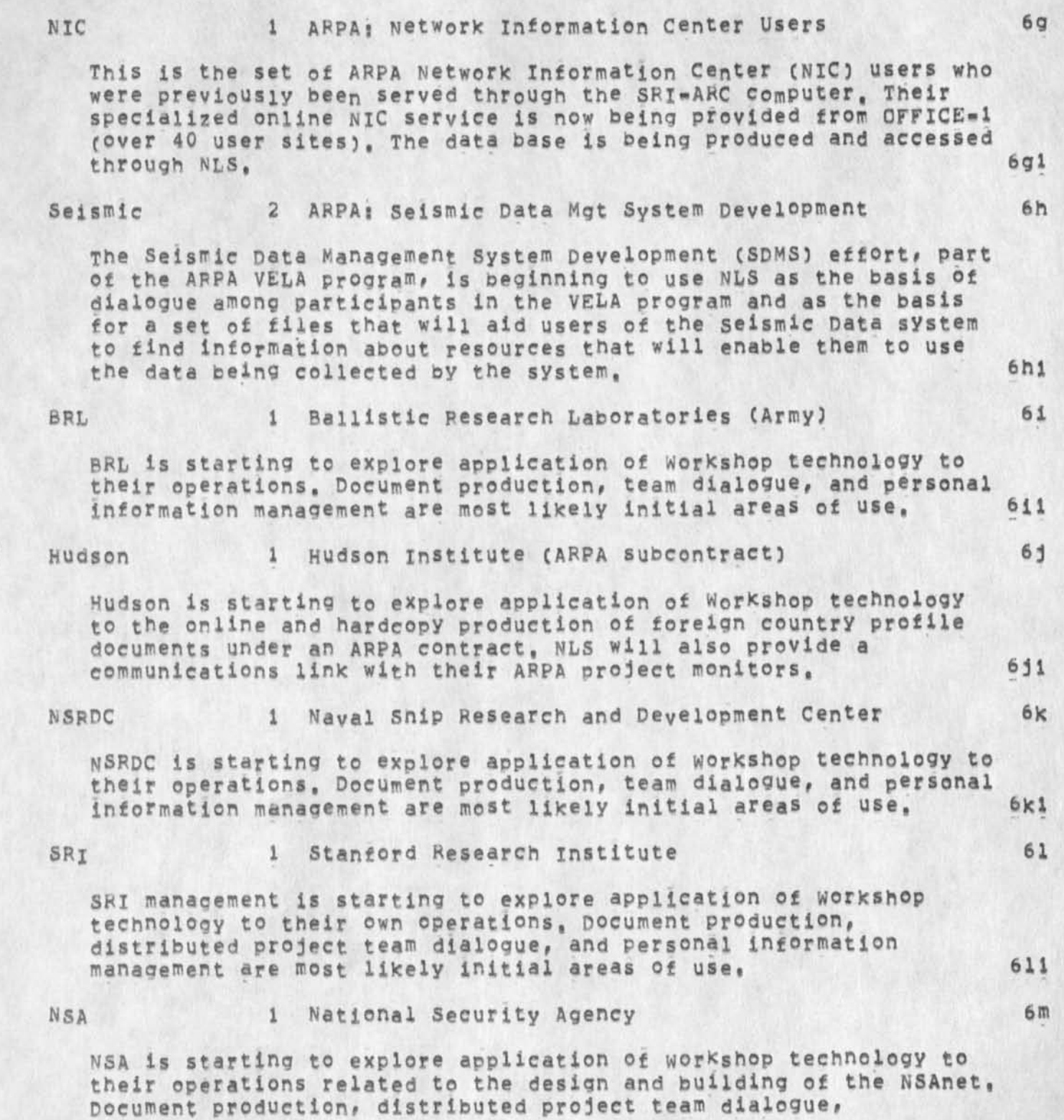

JCN I-OCT-74 02!38 24031

The SRI\*ARC Workshop Utility Service: What and Why

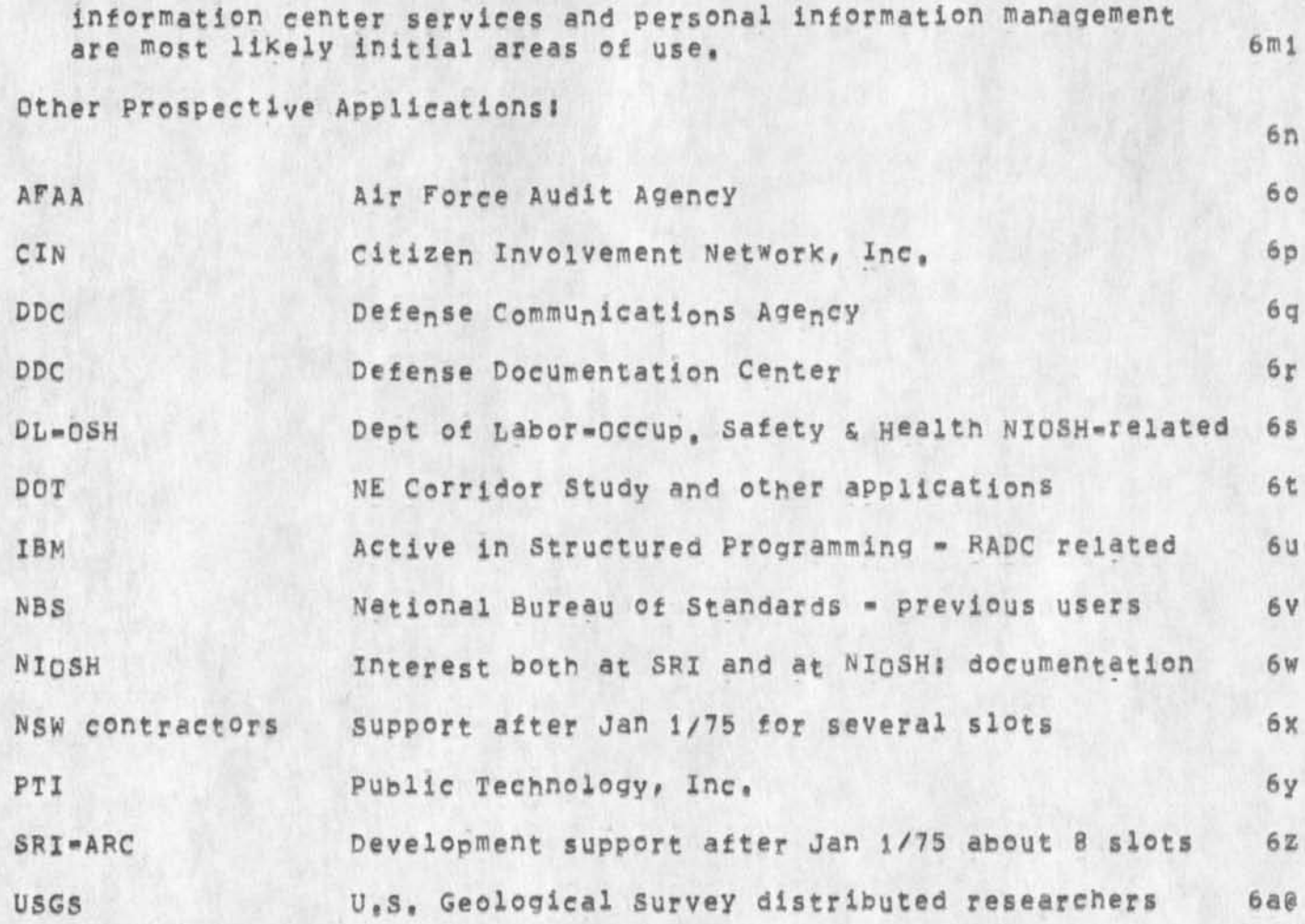

The SRI-ARC Workshop Utility Service: What and Why

#### **VI ACCOUNTING AND BILLING**

**Basic contractual Arrangements! 7a** 

**Clients are charged on the oasis of direct and indirect services rendered, 7al** 

**The basic charge is §40,000 per year for each single**  "user=job=slot" access to the Office=1 computer at all times **the system is currently scheduled to be available for use (16 hours/day, 6 days/week)# T his also covers direct and indirect people services, 7ala** 

**Direct charges related to training <sup>a</sup> nd advising clients 7b** 

**Training and consulting with clients and their users are performed from ARC'S wenlo Park site, at the clients' sites, and at times from other locations Cas ARC staff are travelling) using the ARPANET facilities, such assistance is provided in planned**  day=long sessions, in relatively short, but fruitful terminal and/or telephone links, and in written dialogue transmitted **through the computer system (SNDMSG and Journal), 7bi** 

**As additional subscribers join the user community, costs related**  to these activities will be charged directly to each ciient **contract, 7b2** 

**Indirect (common) costs of facility and its operation 7c** 

**Software maintenance and coordination with Tymshare software**  staff, administration and day=to=day operational supervision and analysis of the service, special documentation for users, and *journal and other file management are activities shared by all* **users, Due to the complex nature of this advan<sup>e</sup> ed technology, we have found that considerable effort is required to make the service run smoothly, although the effort required is decreasing as better methodology is developed and as we grow more effective In these new roles, 7ci** 

**Costs related to these indirect activities are being charged to a eommOn account with each client contract being charged for its share on a "percentage of total ciient»user guaranteed access" basis, 7c2** 

Access guarantee, its nature and effect 7d

**The otfice-i workshop computer system guarantees users login access according to the proportion of overall funding their** 

![](_page_85_Picture_15.jpeg)

**7** 

The SRI=ARC Workshop Utility Service: What and Why

**organizations have provided, For instance the RADC allocation arouP is guaranteed 5 iogged-in jobs all 16 hours each day, 7dl** 

In addition, to encourage more efficient use of overall system **resources when other groups are not using their full allocations, additional RADC users (and other users) may login on an "oft"quota" status, If users from the other groups subsequently**  login to fill their own allocations, the most recently logged in off-quota users are logged off by the system (one-by-one) after a **warning message and time period for each, This arrangement appears to result in higher use of the total resources with an evening»out**  effect between client groups over periods of a week or more. 7d2

In addition, up to 2 users may at all times "elog" in for periods UP **to** 7 **minutes for quick message reading and sending sessions, This is becoming important to users who are relying more and more heavily upon the system for their daily work, 7d3** 

**Another system feature is "autologout," jops that have no terminal**  input or system output in a 15 minute period are aut<sub>o</sub>matically **logged off with adequate notification. This arrangement has worked to ensure that only active jobs are logged in, resulting in better utilization of the allocated job slots, 7d4** 

8b

# **VII SUMMARY COMMENTS** 8

**ARPA and other government agencies have provided a considerable amount of funding for the development <sup>0</sup> f the ARC Workshop technology curing the past ten years. The Workshop Utility Service provides an effective medium for transfer of this technology to government, commercial, and educational organizations, thereby returning useful results from the investment, As the community of using organizations grows, this return will become increasingly more significant, it is ARC \*s goal tnat these effects will be widespread in our society, both through direct use of the workshop utility ana from use of related systems incorporating some aspects of the technology being developed**  here, 8a **Barbara and 1999** 

**One of the most significant resources being developed by the user community is the common Journal dialogue data base, As this grows in size and interconnectedness, it will become a very rich collection of information, aiding continuing community members and providing more efficient introduction to the technology and other information on a wide range ct subjects to new members. At present, there are over 11,000 journal entries, it is the shared nature of this data base and the sharing of both system and people resources that will accelerate the introduction of these techniques, As the community grows in size, we must find new, appropriate ways for handling shared costs and other business matters,** 

9

The SRI-ARC Workshop Utility Service: What and Why

## **VIII SELECTED REFERENCES**

- 1 ARC 3906, D, C, Engelbart, "Augmenting Human Intellect: A Conceptual Framework," Summary Report, Contract AF 49(638)=1024, **SRI project 3578, Stanford Research Institute, Menlo park,**  California, AD 289 565, October 1962,
- 2 ARC 5139, D, C, E<sub>n</sub>gelbart and Staff of Augmentation Research **Center, "Computer-Augmented Management-System Research and Development of Augmentation Facility," ARPA-TR-82, Final Report of Contract F30602-68-C-0286, SRI Project 7101, Stanford Research**  Institute, Menlo Park, California, April 1970,
- **3 ARC 5140, D, C. Engelbart and Staff of Augmentation Research**  Center, "Advanced Intellect-Augmentation Techniques," Final Report NASA Contract NAS1-7897, SRI Project 7079, Stanford Research Institute, Menlo Park, California, July 1970,
- 4 ARC 5255, D. C. Engelbart, "Intellectual Implications of Multi-Access Computer Networks," paper presented at the Interdisciplinary Conference on Multiple=Access Computer Networks, Austin, Texas, April 20=22, 1970,
- 5 ARC 8276, D. C. Engelbart, "Experimental Development of a Small Computer=Augmented Information System,<sup>#</sup> Annual Report, Office of Naval Research (ONR) Contract N00014-70-C-0302, SRI Project 8622, Stanford Research Institute, Menlo Park, California, April 1971,
- 6 ARC 8277, D. C. Engelbart and Staff of Augmentation Research **Center# "Network Information Center and Computer«Augmented Team**  Interaction," Interim Report, Air Force (ARPA) Contract F30602-70-C-0219, SRI Project 8457, Stanford Research Institute, Menlo park, California, July 1971.
- 7 ARC 10045, D, C, Engelbart, "Experimental Development of a Small **Computer-Augmented information System," Annual Report, office ©£**  Naval Research (ONR) Contract N00014-70-C-0302, SRI Project 8622, **Stanford Research Institute, Menlo Park, California, April 1972,**
- **8 ARC 10575, D, C, Engelbart and Staff of Augmentation Research**  Center, "Online Team Environment = Network Information Center and Computer-Augmented Team Interaction," Final Report, Air Force (RADC) Contract F30602-70-C-0219, SRI Project 8457, Stanford Rese<sup>arch</sup> Institute, Menio Park, California, May 1972,
- 9 ARC 12445, D. C. Engelbart, "Coordinated Information Services for Discipline- and Mission-oriented Communities," Stanford Research Institute, Augmentation Research Center, 12 December 1972,

The SRJ»ARC Workshop Utility service: What and Why

- Also published in "Time Sharing: Past, Present, Future," **proceedings of the Second Annual Computer Communications Conference at California State University, San dose, California, January 24\*25**  1973, pp 2,1-2,4,
- **10 ABC 13580, P, Rech, "User Allocation By Group Accounts," Stanford Research institute, Menlo Park, California, 28 December 1972,**
- **11 ABC 13859, T, J, Allen, Alfred P, Sloan School of Management,**  Massachusetts Institute of Technology, Cambridge, Massachusetts, **"Technology Transfer to Developing countries: The international Technological Gatekeeper•" ERIC Document Reproduction Service,**  Bethesda, Maryland, Report No. ED=052,796, February 1971, 29p.
- **12 ARC 13976, T, J, Allen, Alfred p, Sloan school of Management, Massaehusetts institute of Technology, Cambridge, Massachusetts, "Meeting the Technical Information Needs of Research and Development Presets,"** ERIC **Document Reproduction service,**  Besthesda, Maryland, Report No, 431-69, November 1969, 29p.
- 13 ARC 13977, T. J. Allen, "Roles in Technical Communication Networks", Chapter 7, of Communication Among Scientists and **Engineers, Edited by Carnot E, Nelson and Donald K, Pollock, D, C, Heath and Company, Lexington, 1970, p,191\*208,**
- **14 ARC 13978, T, J, Allen, "Managing the Flow of Scientific and Technological Information," report to the Office of Science information Service, National Science Foundation, 1966,**
- 15 ARC 1 4724# **D, C. Engelbart, p, W, Watson, J,** C, **Norton, "The Augmented Knowledge Workshop," AFIPS Proceedings National Computer**  Conference, June 1973,
- **16 ARC 14851# D, C, Engelbart, "Design Considerations for Knowledge Workshop Terminals," AFlps proceedings National Computer Conference, June 1973,**

![](_page_89_Picture_10.jpeg)

![](_page_89_Picture_11.jpeg)

# **Typical oNLlne Systems thinking**

 $\epsilon$ 

**CJ24032) 22-SEP-74 18:02:::: Title: Autho<sup>r</sup> (s3: Kirk E, Ke 1 ley/KIRK| Distribution: /NPC t ACTION ] 3 JMBC [ INFO-ONLY 3 3 JHB( t INFO-ONLY 3 ) JCN( [ INFO-CNLY ) ) NPG( t INFO-ONLY 3 3 3 SUb-COllections: SRI-ARC**  NP NPG: CIERK: KIRK:

# Typical oNLine Systems thinking

 $\omega_{\rm{eff}} = \omega_{\rm{eff}}$ 

**Why aren't output journal and Print journal named output sendmail and Print Sendmail?** 

JMB 22=SEP=74 18:36 24033 DOCUMENTATION; NLS-8 EQUIVALENTS OF NLS-7 (Old NLS) COMMANDS

**(J24033) 22-SEP-74 18(36;;;; Title! Author(s)! Jeanne M, BecK/JMB( Distribution! /PWW( t ACTION J ) JCN( t ACTION ] ) JHBC C ACTION ] ) DVNC C ACTION ] ) I Sub-Collections I SRI-ABC! Cler\*! JMB!**  Origin: < BECK, LISTOLDNEW, NLS:67, >, 22=SEP=74 18:01 JMB ;;;;####;

JMB 22-SEP-74 18:36 24033 DOCUMENTATION: NLS\*8 EQUIVALENTS **or** NLS-7 cold NLS) COMMANDS

**This list translates all OldNLS commands into NLS-8, Per RWW, It will &e journalized to KWAC on Monday 23-SEP«74 if** I **don't hear any disapproval or suggested modifications,** 

 $\overline{\phantom{a}}$ 

JMB 22=SEP=74 18:36 24033 DOCUMENTATION! NL5-8 EQUIVALENTS OF NLS-7 (Old NLS) COMMANDS

**THE NLS-8 EQUIVALENTS OF THE NLS-7 (Old NLS) COMMANDS**  1 NOTE: NLS=8 commands are in Base subsystem, or in all subsystems, **unless otherwise labeled by [SUBSYSTEM), la MTC.FI =========================== NLS=8 ==========**  $\overline{2}$ **append Append statement 3 break statement -------------- Break Statement** 4 4 **copy character -------- Copy Character 5**  copy word =================== Copy Word 6 copy number *a a respective <b>a copy Number 7* **copy visible ---------- Copy Visible 8 copy invisible -------- Copy Invisible 9 copy link - Copy Link 10 copy text communications of Copy Text** 11 **11 copy statement -------- Copy statement 12 copy Copy Branch 13 COPY Copy Plex 14 copy group ----------------------** Copy Group **15** delete character **-------------** Delete Character **16** delete word **\*\*\*\*\*\*\*\*\*\*\*\*\*\*\*\*\*\*\*\*\*\*\*** Delete Word 17 delete number **seersessessesses** Delete Number 18 **18** delete visible **\*\*\*\*\*\*\*\*\*\*\*\*\*\*\*** Delete Visible 19 **delete invisible ------ Delete invisible 20 delete li<sup>n</sup> K ----------- Delete Lin\* 21**  delete text **-------------------** Delete Text 22 **delete statement ------ Delete Statement 23** 

JMB 22\*SEP\*74 18136 24033

DOCUMENTATION! NLS\*8 EQUIVALENTS OF NLS-7 (Old NLS) COMMANDS

![](_page_95_Picture_124.jpeg)

JMB 22-SEP\*74 18936 24033

DOCUMENTATION: NLS=8 EQUIVALENTS OF NLS=7 (Old NLS) COMMANDS

![](_page_96_Picture_178.jpeg)

JMB 22=SEP=74 18:36 24033 DOCUMENTATIONI NLS»8 EQUIVALENTS OF NLS\*7 (Old NLS) COMMANDS

distribution **\*\*\*\*\*\*\*\*\*\*\*\*\*\*\*\*\*\*\*\*\*\*** [Sendmail] Distribute 401 go *ensessessessessessessessessesse* **[Sendmail] Send 40j interrogate (Sendmail) Interrogate 40k**  keywords ============================ [Sendmail] Keywords 401 number **numerossessessessessessessess** [Sendmail] Number 40m obsoletes document(s) ============== [Sendmail] Obsoletes 40n **place link —»——-—--- (sendmail) Insert Link 40o Process command form (Sendmail) Process (sendmail form) 40p StatUS (Sendmail) ShOW StitUS 40q**  subcollection(s) ================== [sendmail] Subcollections 40r **title --- - -- (Sendmail) Title 40s updates document(s) (sendmail) Update 40t**  execute logout **Execute Execute 100000** at execute marker fix **Mark Character Mark Character** 142 execute marker list **<b>secure is a show Marker (list)** 43 execute marker release **\*\*\*\*\*\*\*\*\*\*\*\*\*\*\*\*\*\*** Delete Marker 244 execute marker release all **\*\*\*\*\*\*\*\*\*\*\*\*** Delete All (markers) 45 **execute name delimiter display ------- Show Name (delimiters) 46 execute name delimiter statement 47**  Set Name (delimiters in) Statement 47a Reset Name (delimiters in) Statement. 47b **execute name delimiter branch • 48 Set Name (delimiters in) Branch 48a Beset Name (delimiters in) Branch 48b** 

4

JMB 22-SEP-74 18136 24033

DOCUMENTATION! NLS-8 EQUIVALENTS OF NLS-7 (Old NL5) COMMANDS

 $\mathcal{H} = \{ \mathcal{H} \mid \mathcal{H} \in \mathcal{H} \}$ 

![](_page_98_Picture_139.jpeg)

JMB 22-SEP-74 18:36 24033 DOCUMENTATION: NLS-8 EQUIVALENTS **OF** NLS-7 **c old** NLS) COMMANDS

![](_page_99_Picture_107.jpeg)

JMB 22-SEP-74 18:36 24033 DOCUMENTATION! NLS-8 EQUIVALENTS OF NLS-7 (Old NLS) COMMANDS

![](_page_100_Picture_187.jpeg)

 $\Lambda$ 

JMB 22-SEP-74 18:36 24033

DOCUMENTATION! NLS-8 EQUIVALENTS OF NLS-7 (Old NLS) COMMANDS

 $\mathbf{r}$ 

![](_page_101_Picture_192.jpeg)

JMB 22-SEP-74 18:36 24033 DOCUMENTATION! NLS-8 EQUIVALENTS OF NLS-7 (Old NIS) COMMANDS

![](_page_102_Picture_138.jpeg)

 $\lambda$  . The  $\lambda$ 

9

JMB 22-SEP-74 18:36 24033

DOCUMENTATION: NLS-8 EQUIVALENTS OF NLS-7 (Old NLS) COMMANDS

**move branch ............. Move Branch 133**  move plex **Movement Assessment Plex** 134 **move group • Move Group 135 ngll (file) Create File 136**  output assembler (file) ------------- Output Assembler 137 **output compiler ------------------ [Programs] compile File 138 output device COM ---------------- Output Com 139 output device printer (file) »---- Output Printer 140**  output device sequential (file) ----- Output Sequential File 141 output device teletype <TNLs> ------ Output Terminal 142 output device XCOM www.www.www.www.www.cutput Com Test 143 output file **\*\*\*\*\*\*\*\*\*\*\*\*\*\*\*\*\*\*\*\*\*\*\*\*\*** Update File Compact 144 output quickprint (file)  $\bullet$  **secures** output Quickprint 145 **outPut sequential ---------------- •ut»ut Sequential File 146 print** CA < TNLS> -\*-\* <TNLS> **print Rest 147 print journal <TNLS> —.......** <TNLS> **Print journal (mail) 148**  Print branch <TNLS> \*\*\*\*\*\*\*\*\*\*\*\*\*\*\*\*\*\* <TNLS> Print Branch 149 **print statement <TNiS> ----------- <TNLS> print statement** 150 print plex <TNLS> =================== <TNLS> Print Plex 151 print group <TNLS> \*\*\*\*\*\*\*\*\*\*\*\*\*\*\*\*\*\*\* <TNLS> Print Group 152 quit *mannuousemmensessussemmense* Quit Nls **153 153** replace character \*\*\*\*\*\*\*\*\*\*\*\*\*\*\*\*\*\*\*\*\*\*\*\* Replace Character 154 replace word **Replace Word** 155 **replace number ------------------- Replace Number 156 replace visible ------------------ Replace Visible 157** 

JMB 22-SEP-74 18:36 24033

DOCUMENTATION! NLS-8 EQUIVALENTS OF NLS-7 (Old NLS) COMMANDS

 $\mathbf{r}$  .  $\mathbf{r}$ 

replace invisible **\*\*\*\*\*\*\*\*\*\*\*\*\*\*\*\*\*\*\*\*** Replace Invisible replace link \*\*\*\*\*\*\*\*\*\*\*\*\*\*\*\*\*\*\*\*\*\*\*\*\* Replace Link **replace text ------------------------- Replace Text**  replace statement **\*\*\*\*\*\*\*\*\*\*\*\*\*\*\*\*\*\*\*\*** Replace Statement replace branch wesessessessessessess Replace Branch replace piex **Replace Piex** Replace Piex replace group **sessessessessessessesses** Replace Group substitute **\*\*\*\*\*\*\*\*\*\*\*\*\*\*\*\*\*\*\*\*\*\*\*\*\*\*\*\*** Substitute transpose character **\*\*\*\*\*\*\*\*\*\*\*\*\*\*\*\*\* Transpose Character** transpose word ----------------------- Transpose Word transpose number **"** \*\*\*\*\*\*\*\*\*\*\*\*\*\*\*\*\*\*\*\* Transpose Number **transpose visible -------------------- Transpose Visible**  transpose invisible ------------------ Transpose Invisible **transpose link ----------------------- Transpose Link**  transpose text ----------------------- Transpose Text transpose statement ------------------ Transpose Statement transpose branch **\*\*\*\*\*\*\*\*\*\*\*\*\*\*\*\*\*\*\*** Transpose Branch **transpose piex ----------------------- Transpose Piex transpose group ---------------------- Transpose Group update (file) ------------------------ Update File**  view (set) <DNLS> --------------------- Set Viewspecs viewspecs change <TNLS> --------------- Set Viewspecs **viewspecs reset <TNLS> --------------- Reset Viewspecs viewspecs status <TNLS> -------------- snow Viewspecs xset character ----------------------- Force (Case) Character 158 159**  160 161 **162 163 164 165 166 167 168 169 170 171 172 173 174 175 176 177 178 179 180 181**  182

JMg 22-SEP-74 18136 24033 DOCUMENTATION! NLS-8 EQUIVALENTS OF NLS-7 (Old NLS) COMMANDS

![](_page_105_Picture_101.jpeg)

 $1\,2$ 

# Air Force Formatting Programs, first try

(J24034) 23-SEP-74 12:08;;;; Title: Author(s): N, Dean Meyer/NDM; **Distribution! /RWW( t INFO-ONLY 3 3 DVN ( t INFO-ONLY ] 3 JCN( [ INFO-ONLY I ) EKM ( [ INFO-ONLY 3 3 HGL( C INFO-ONLY 3 3 CHI £ C INFO-ONLY ] ) | sub-Collections I SRT-ARC| ClerK! NDH**J **Orioim < MEYER,**  AFCOM, NLS; 3, >, 23-SEP-74 12:03 NDM **;;;;**####;

Air Force Formatting Programs, first try

Content analyzer programs intended to produce standard AF formats; **close comparison of proofs with specs will show the minor adjustments to** format **necessary,** 

![](_page_107_Picture_3.jpeg)

w.

![](_page_107_Picture_4.jpeg)
NDM 23-SEP-74 12:08 24034

Air Force Formatting Programs, first try

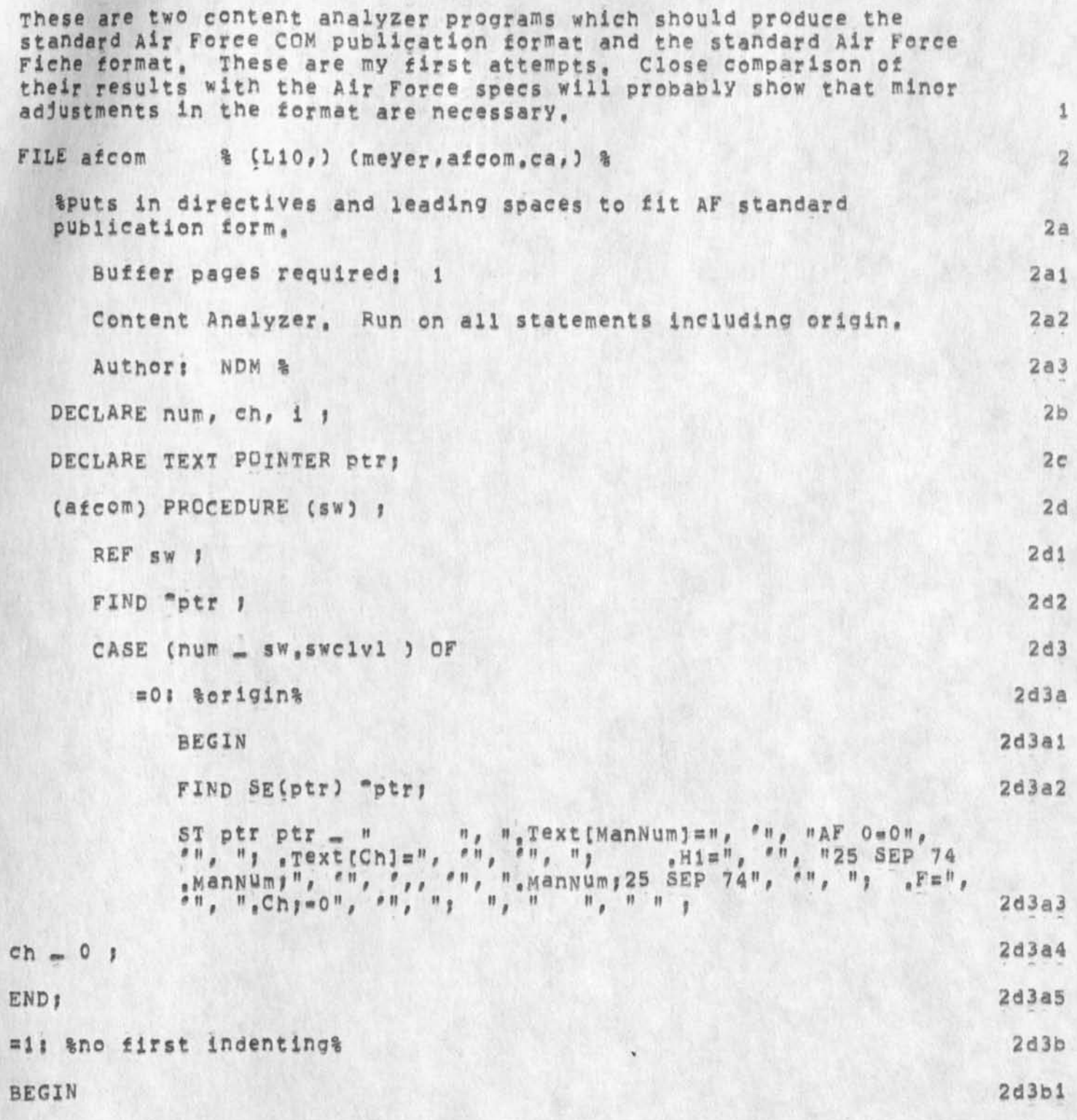

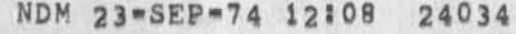

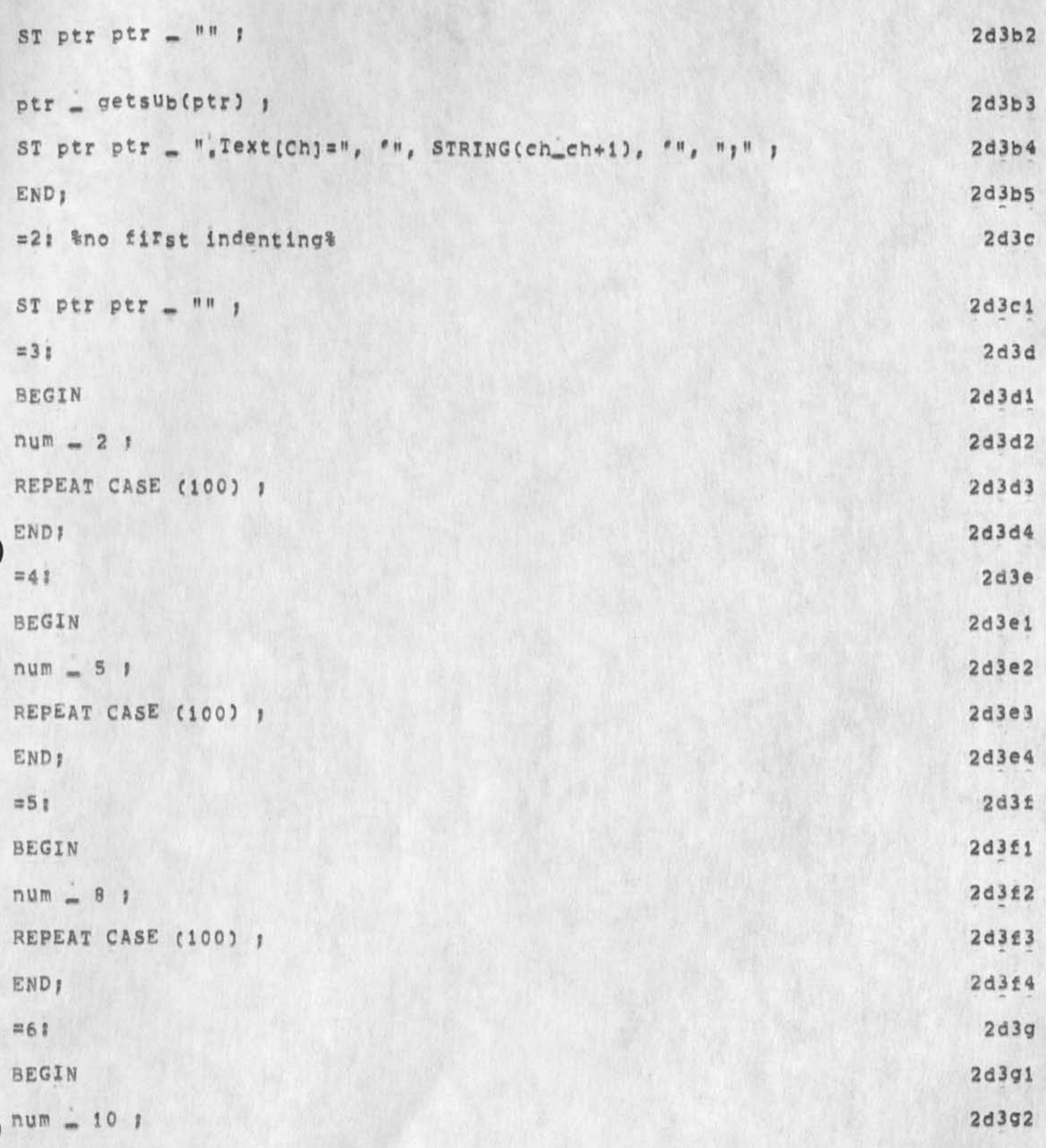

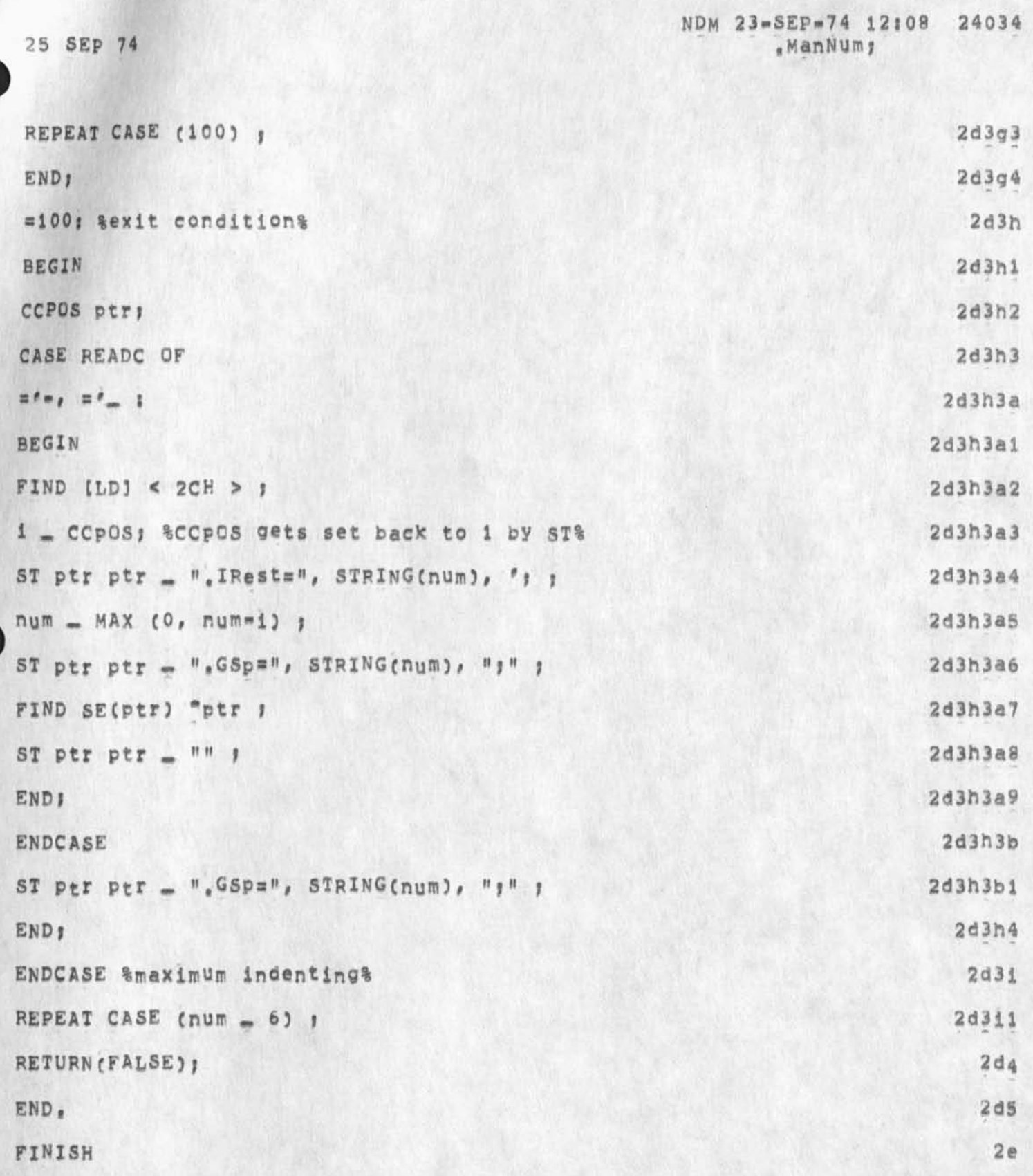

```
NDM 23-SEP-74 12:08 24034
```

```
FILE affiche % (L10,) (meyer, affiche, ca, ) %
                                                                                         \overline{\mathbf{3}}aputs in directives and leading spaces to fit AF standard FICHE
                                                                                        3aform.
Buffer pages required: 1
                                                                                       3a1Content Analyzer, Run on all statements including origin.
                                                                                       3a2Author: NDM &
                                                                                       3a33bDECLARE num, ch, i ;
                                                                                      3<sup>c</sup>DECLARE TEXT POINTER Ptr;
(affiche) PROCEDURE (SW) ;
                                                                                        3dREF SW 1
                                                                                       3d13d2FIND "ptr 1
CASE (num _ sw.swclv1 ) OF
                                                                                       3d3=0: %origin%
                                                                                     3d3aBEGIN
                                                                                    3d3a13d3a2FIND SE(ptr) "ptr)
ST ptr ptr = ", ", ", ", Text[ManNum]=", "", "AF 0=0", "", ";<br>, Text[Ch]=", "", ", ", "H1=", "", ", ManNum;, 25 SEP 74(Fiche
1), ", "", ", , E=", "", ", ChymO", "", ", ", ", ", ", ", "
                                                                                    3d3a3\mathbf{I}3d3a4ch = 0 ;
                                                                                    3d3a5END<sub>1</sub>
                                                                                     3d3b=1: %no first indenting&
                                                                                    3d3b1BEGIN
     ST ptr ptr - "
     \mathbb{R} \mathbb{R}3d3b23d3b3ptr = getsub(ptr) ;
     ST ptr ptr _ ". Text[Ch]=", "", STRING(ch_ch+1), "", ";" ;
                                                                                    3d3b4
```
 $\mathbf{r}$   $\mathbf{e}$ 

.ManNum;, 25 SEP 74

 $x \rightarrow 1$ 

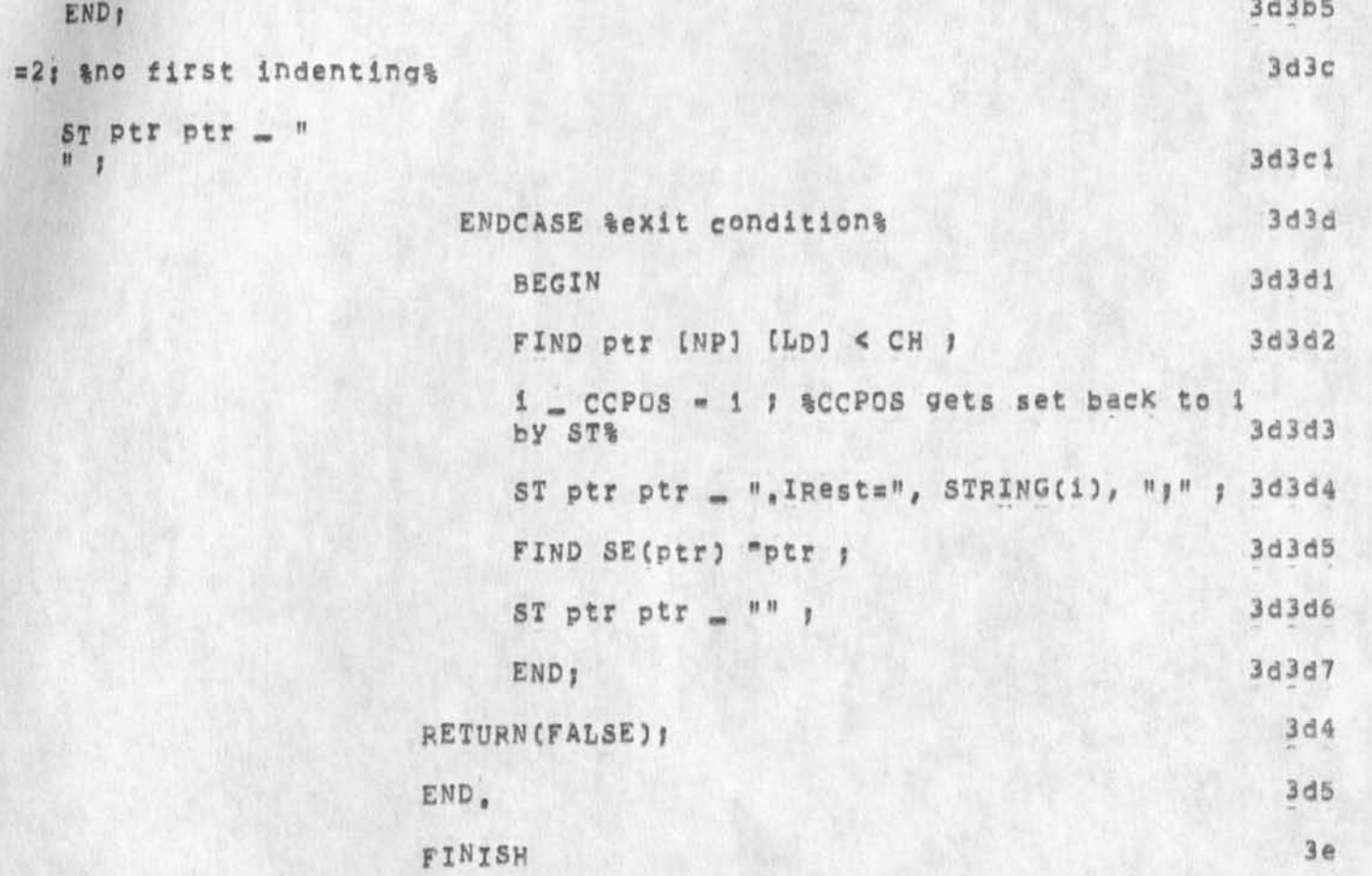

 $\mathcal{C}$ 

NDM 23-SEP-74 15146 24035 Report on **Isl's** Editor In their Military Message system

 $\mathcal{L}_{\mathcal{A}}$ 

**CJ24035) 23-SEP-74 15|46;;i| Title! AUthor(s)! N, Dean Meyer/NDM| Distribution! /RWWC [ INFO-ONLY ] ) CHIC C INFo-ONLY ) ) EKMC C**  INFO-ONLY ] ) KJM( [ INFO-ONLY ] ) ; Sub-CollectionS; SRI-ARC; Clerk: NDM; Origin: < MEYER, ISIED, NLS;1, >, 23-SEP-74 15:36 NDM Origin: < MEYER, ISIED, NLS;1, >, 23-SEP-74 15:36 NDM J5 *• f f* # # # # J

»

 $\mathbf{r}_1$ 

NDM 23=SEP=74 15:46 24035 Report on ISI's Editor in their Military Message System **Reference? AN EDITOR TO SUPPORT MILITARY MESSAGE PROCESSING**  PERSONNEL, Jeff Rothenberg, USC=ISI/RR=74-27; August 1974, i **Their report describes the user interface to Isl's editor system in their military message system, It describes an editor with limited capabilities, tut with what they claim is a ve<sup>r</sup> y simple and Intuitive interface, 2 The simplicity Comes from the philosophy off 1? usin9 keys to represent commands or modes, and 2) editing by simply overwriting, 2a Their editor has a tew nice capabilities that may be meaningful in**  the NLS environment, Note that these are their claims in this **report, and i have no idea of the extent to which these claims are**  successfully implemented and useable, 3 II.A One can move the view uP or down one screenfull, keeping **enough of the Previous view C2 lines) to maintain context, 3a XXI,A,2 They use the word "FiND" for our Jump to Content or jump to word, 3b** 

If one surrounds the text by spaces, the system assumes you **want a word (whether it is surrounded by spaces, punctuation/**  etc, in the actual text), case doesn't matter if you type in **all lower case? they try to be intuitive about what the user really wants, 3bi** 

E, g, " will be " would match "will<CR>be" but not "will, **Be", if there is a capital in your string, it will match only that word with the same case characters, 3bla** 

**There Is ais0 a "**FINDE**x**ACT", **3b2** 

**They also have what we might call a "jump to Content Last" (like Next but searching backwards in a file from current position), 3b3** 

**IV, A Their equivalent of Substitute reports the number of hits BEFORE it goes ahead ahd makes the substitutions/ allowing one**  last check and confirmation, 3c

Furthermore, one can specify the context of a string without replacing the context; REPLACE <left> [<text>] <right> BY **<strlng> where the brackets represent strings and only the <text> is replaced, 3ci** 

**One can ask that the substitute be done only only the first** 

1

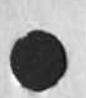

NDM 23-SEP-74 15:46 24035 Report on ISI's Editor in their Military Message System

hit, or interatively as our Substitute, On the iterative **replace, one can optionally confirm each hit independently, 3c2** 

**The word and case matching rules of a FIND apply to their REPLACE (Substitute) as well, REPLACE word BX item will also replace word by Item and WORD by ITEM, 3c3** 

**IV,B They maintain a sYstemwwide lexicon of misspellings and typographical errors, It wasn't clear that this is being used for an automated spelling corrector or whatever presently, 3d** 

**IV,a One can UNDO the last edit made (repeatedly I would assume), 3e** 

**III,A,3 one can set a placemark (like a marker) that exists only**  so long as that user has the file open, and only for that user, **He can J umP to Placemark Last, or assign them names a<sup>n</sup> d return at random, 3f** 

III.B While entering text, one can back up over the just typed text without erasing, make corrections like insert, delete, or **cverstrlke# then continue adding text to the end, 3g** 

**IV,C,3 Their default outPut format is part of each user's profile, 3h** 

IV.A Reviewers can attach comments to any part of a document, **or to the document in general, They attach a weight as they do so**  ("minor", "content", or "crucial" change), Certain classes of **people can only make general comments, 3i** 

**The author can then view his d ocument with or without the annotations, He can optionally as^ to see only annotations of a given level and/or by a oiven reviewer. He can ask that they be displayed marked in some way (Changes in brackets or boldface,,,) or just integrated into his view of the paper, 3il** 

The a<sub>uthor</sub> can accept (and hence incorporate) all changes of a **given level by a given reviewer, 3i2** 

Bug in load program

**(\*2240365 23-5EP-74 16834???? Title? <sup>A</sup> <sup>U</sup> <sup>t</sup> <sup>h</sup> <sup>o</sup> <sup>r</sup> (s)? Kir\* E, Kelley/KIRK?**  Distribution: /BUGS( [ ACTION ] ) ; Sub-Collections: SRI=ARC BUGS; **ClerKI KIRK?** 

Bug in load program

**It got the .sybsysj file with the same name as the one I was trying to load only in the <program<sup>s</sup> > directory, It got the ,cml> file from my directory« I used altmode after typing three letters, The name**  of the program is FORMAT. The proper versions are in my directory, shouldn't it look there first? 1 Help format conventions meeting

 $\begin{array}{ccc} \mathbf{a} & \mathbf{b} & \mathbf{c} \\ \mathbf{b} & \mathbf{c} & \mathbf{c} \\ \mathbf{c} & \mathbf{c} & \mathbf{c} \end{array}$ 

(J24037) 23=SEP=74 17:59;;;; Title: Author(s): Kirk E, Kelley/KIRK;<br>Distribution: /DVN( [ INFO=ONLY ] ) JMB( [ INFO=ONLY ] ) POOH( [<br>INFO=ONLY ] ) ; Sub=Collections: SRI=ARC; Clerk: KIRK;

Help format conventions meeting

I would like to have a Help format conventions meeting with DVN, JMB, **and POOH, 1 think a general review of the standards would be appropriate at this time to refresh our memories, This might also be a way for POOH to become familiar with (and have some say in) them, Currently there are (at least) two different standard formats tor a command description, My experience has overwhelmingly been that the**  formats for the most basic editing commands (Move, Copy, Delete, **Transpose, insert, etc,,,) don't work, They Confuse the user more than they help, I think all the formats currently used should be examined along wttp new ideas taking in consideration new help command viewing and new syntax and example generating capabilities and possibilities, Tne only time DvN, JMB, and KIRK can all get together is next monday, x would pick monday afternoon (Sept, 30,**  1:30) because I think it would be harder for me to get up (and be coherent) before noon that it would for pirk afternoon, Dirk, if this is not true, set the meeting for Monday morning, and i below the meeting of  $1$ 

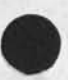

Bug with move file in NLS

 $rac{1}{\sqrt{2}}$ 

(J24043) 24-SEP-74 15:30;;;; Title: Author(s): Kirk E, Kelley/KIRK;<br>Distribution: /KEV( [ ACTION ] ) FDBK( [ INFO-ONLY ] ) ; Sub-Collections: SRI=ARC; Clerk: KIRK;

 $\mathbf 1$ 

Bug with move file in NLS

 $\begin{array}{ccc}\n\cdot & \cdot & \cdot & \cdot & \cdot\n\end{array}$ 

When using the move message command, I get the message File Not Online ... Copy message works fine. NDM says the problem is a bug<br>in the Move file command in nls that occurs with TXT files, Is this<br>true? If so, will you (Ken) be fixing it? I can't get rid of split screen

(J24044) 24-SEP-74 20:02;;;; Title: Author(s); Kirk E, Kelley/KIRK;<br>Distribution: /BUGS( [ ACTION ] ] ; Sub-Collections; SRI-ARC BUGS; Clerk: KIRK;

 $\mathbf 1$ 

I can't get rid of split screen

 $\label{eq:1} \mathcal{L}_{\text{in}}(\mathcal{L}_{\text{out}},\mathcal{L}_{\text{out}})$ 

Occurs after a second edge is inserted perpendicular to the first and then deleted leaving a vertical split, Must reset to get rid of the split.

JAKE 24-SEP-74 20159 24049 Contact Report: NIC Discussion with Craig Fields, ARPA IPTO

(J24049) 24-SEP-74 20159111; Title; Author(s); Elizabeth J, (Jake) **Feinler/JAKEj Distributions /JCN( [ ACTION 3 let me Know your comments**  on all this, if any) SRI=ARC( [ INFO\*ONLY ] ) ; Sub=Collections: NIC SRI\*ARC; Clerk: JAKE; Origin: < FEINLER, NIC\*FIELDS ,NLS;6, >, **24-SEP-74 20|51 JAKE jssi####S** 

Contact Report! NIC Discussion with Craig Fields, ARPA IPTO

**The following is a summary of a meeting between myself and Craig**  Fields held at ARPA\*IPIO, September 10, 1974, during which NIC **policies and procedures were discussed! i** 

I. PROTOCOLS AND RFCs **la** 

**There are currently no copies of the protocol Notebook**  available for distribution, and current NIC funding does not **cover distribution of individual documents such as separate protocols and RFCs, This problems was discussed with Craig with the following outcomei lal** 

## A. CURRENT PROTOCOLS 1818

The Protocol Notebook as it existed on June 30, 1974 will **be deposited as a single item with DDC (Defense Documentation center)# and DDC will in turn send copies to NTIS (National Technical information service) where the notebook will be available for purchase without restriction, This procedure will make the old protocols available but will not include new or revised ones, New or revised protocols will be issued as separate RFCs, lalai** 

#### **B, RFCs**

**In the future** RFCS **will be treated as publications of the Network Working Group (NWG), Fields designated jon**  postel as the new comordinator of this group, replacing **Steve Crocker who is leaving ARPA,** AS **coordinator Jon will be in charge of RFCs, including assignment of RFC**  numbers, RFCs will, in general, be handled in the same **manner as publications of other working groups, The NIC**  will refer all requests for RFCs to Postel, and he will **co-ordinate their publication and distribution, l\*l<sup>b</sup> l** 

Two copies of each RFC will, however, be deposited with **the NIC for reference purposes, lalb2** 

C. FUTURE OR REVISED PROTOCOLS 1aic

**postal will act as liaison to notify the NIC of any RFCs that constitute new or revised official protocols, These will be assembled by the NIC into a volume that will be deposited once a year with DDC and NTIS in hardcopy, NIC**  will not distribute this volume, it will merely assemble **it for deposit with DDC and** Nils, **All requestors of protocols who are not NWG members will be referred to NTIS, laici** 

 $1a1b$ 

JAKE 24-SEP-74 20:59 24049

JAKE 24-SEP-74 20:59 24049

Contact Reporti NIC Discussion with Craig Fields, ARPA IPTO

# **II, OTHER DEPOSITORY ITEMS lb**

**some discussion was carried on as to whether separate protocols\* group notes, selected RFCs\* and other NIC documents should be deposited with DDC and NTis, Craig felt that many of these items should be deposited with DDC and** NT**IS\* and that these agencies could then be responsible tor hardcopy distribution, I pointed out that DDC requires 10 copies of each document submitted, The NIC would have to reproduce these multiple copies and fill out the necessary accompanying forms that request cataloging information. There are currently no funds or people available in the NIC contract to handle these chores, Ibi** 

**Craig lndciated that he might be able to make extra money available to cover the cost of preparing documents from the NIC collection \*or dep<sup>e</sup> sit with DDC a<sup>n</sup> d NTIS, and that at some later date the NIC might consider presenting an estimate of**  what this would cost, **lb2 lb2** 

**My own view is that this approach does not attack the**  fundamental problem which is that the key network dialog is not **available on the network, Depositing items with DDC and NTIS only provides partial backup and cuts do<sup>v</sup> n on hardcopy distribution, This approach does not replace the need to have a readily accessible, online source of network dialog and**  indices to this dialog, **ib3 ib3** 

**No decision was made a\$ to further action, NIC will try to**  address the problem after the Directory, Resource Handbook, and Arpanet book chapter have been published, if time permits, 1b4

#### **III,** RESOURCE HANDBOOK **ic**

**we discussed time frame, format, and procedures for producing the Resource Handbook, crais would like to see a hardcopy draft before publication, He will look over the introductory section outlining general Arpanet information, and make additions or Correction<sup>5</sup>w here <sup>n</sup> eeded, There was ge<sup>n</sup> erai agreement that the compact, handbook format will be more usable than the current loose-leaf format, ARPA no longer wants guest account numbers and passwords included in the Resource Notebook, so login sections will be written as general-case procedures, icl** 

I **m entioned late October °r early November as a target date fo<sup>r</sup> publication, but noted that this might slip due to time needed for ARPA approval, time needed for making the many changes now** 

JAKE 24-SEP-74 20:59 24049 Contact Report: NIC Discussion with Craig Fields, ARPA IPTO

**occurring on the Network# and time needed to rewrite sections pertaining to guest accounts and paswords, lc2** 

**we agreed upon the following distribution scheme for the Resource Handbook, One copy each will be sent automatically to Liaison and principal investigators, Other authorized users of**  the Arpanet may have a copy per gratis, if they request it in **writing on Official host letterhead, This policy will be**  announced to the Liaison and PIs, and they can then notify **their users, ic3** 

**The NIC will distribute uP t© 1000 copies o f the Resource**  Handbook under the current contract, If more are needed, costs **will be negotiated with IPTO, lc4** 

**We also discussed tbe pros and cons of making tbe Resource**  Handbook available through DDC or NTIS, or of the NIC charging **a fee for each copy sent to persons otheP t han Liaison and pis,**  NO **decisions were reached except to consider alternatives for**  future discussion. **ics ics ics ics** 

#### **IV, HOSTNAMES id**

**T discussed the problems involved in tracking down what hosts are on the network and where they are located, This now takes**  an inordinate amount of time, and needs to be a much simpler **procedure, Craig designated Alex MCKenzie as tbe person who will notify the NIC that a new host is ©n the network (instead of chuck Pierce at** RML)**, This will help considerably. If Alex**  cannot identify an unknown host, the NIC should check with **Craig, (Presumably Alex can do likewise,) idi** 

**Craig als® reconfirmed that the NIC officially handles hostname**  registration for the net and monitors the Network Liaison list **(i,e,# liaison must register with the NIC to be considered official and each Liaison Is required to supply a host wrlte\*up for the Resource Notebook), There will be no\* more than one**  liaison per host; however, the same person can serve as Liaison for more than one host. **Id2** 

### V. NETWORK LIAISON FOR ARPA\*TIP AND ARPA\*DMS **ie**

Craig Fields will be the new Liaison for ARPA\*TIP replacing Steve Crocker, Dr, Licklider will be considered Principal **Investigator for ARPA\*TIP, Connie MCLlndon becomes Liaison for ARPA**- DMS **with Steve Lukasic as Principal investigator for ARPA\*DMS, lei** 

**NOTE! Connie had some question about these changes on her** 

JAKE 24-SEP-74 20159 24049

Contact Report: NIC Discussion with Craig Fields, ARPA IPTO

**visit to SRI in sept, and wants to clear these choices with**  L**ukasic,** ieia

# **VI, ARPANEWS it**

**We discussed format and procedures for production of the Arpanews, Craig would lixe to have this publication live entirely online with the reader taxing responsibility for producing his own hardcopy, we both agreed that the publication should consist primarily of short news items, and should not contain editorial material or lengthy articles, I presented my idea for a bootstrap experiment to produce the Arpanews by using a teleconferencing approach with the object**  being to produce a specific product, the Arpanews, while at the **same time investigating methodology and techniques for collaborative network interaction, Craig liXed the idea and approved the use of the NIC slots by an Arpanews editorial**  board not to exceed fifteen, and including myself, Jim Norton, and members of the ICCC Committee on Teleconferencing (Larry Day, Christopher Evans, Kjell Samuelson, Murray Turoff, Ken Bowles, Roger Hough, Jacques Vallee, Peter Kirstein, and myself), Since then Jean Iseli, Duane Stone, and Frank **Brignoll have also been included, and Fields (and hopefully Doug)** would like to observe, and the state of  $111$ 

**Ground rules are that this editorial boa<sup>r</sup> d will contribute to**  ARPA**\*related work for the NIC (in this case the Arpanews), all** will work in a single directory controlled by Feinler, and no **heavy work will be done during prime time, if2** 

**NOTEi Most of these people already have access to the**  network or to NLS and have their own directories eisewhere, 1f2a

**jn addition to the editorial board, which would decide on**  format, approach, and news-gathering policies, we agreed to ask **each host and'the co«ordinator for each large network project to appoint an information Contact, These contacts will funnel news items to the NIC for inclusion in the Arpanews, 1 f3** 

**The wnole idea behind this approach is to form a bootstrap community of experts interested in network dialog procedures**  and at the same time to produce a NIC product, the Arpanews, by **tapping outside help, The utility will hopefully get useful feedback from its customers who are involved (several have**  expressed an interest in producing their own newsletters, and **also in experimenting jointly with network dialog procedures), ARC will have a chance to Interact with other existing network dialog programs and experts in a bootstrap community approach, lf4** 

4

JAKE 24-SEP-74 20:59 24049

Contact Report; NIC Discussion with Craig Fields, ARPA IPTO

 $\mathbf{r}$  ,  $\mathbf{r}$ 

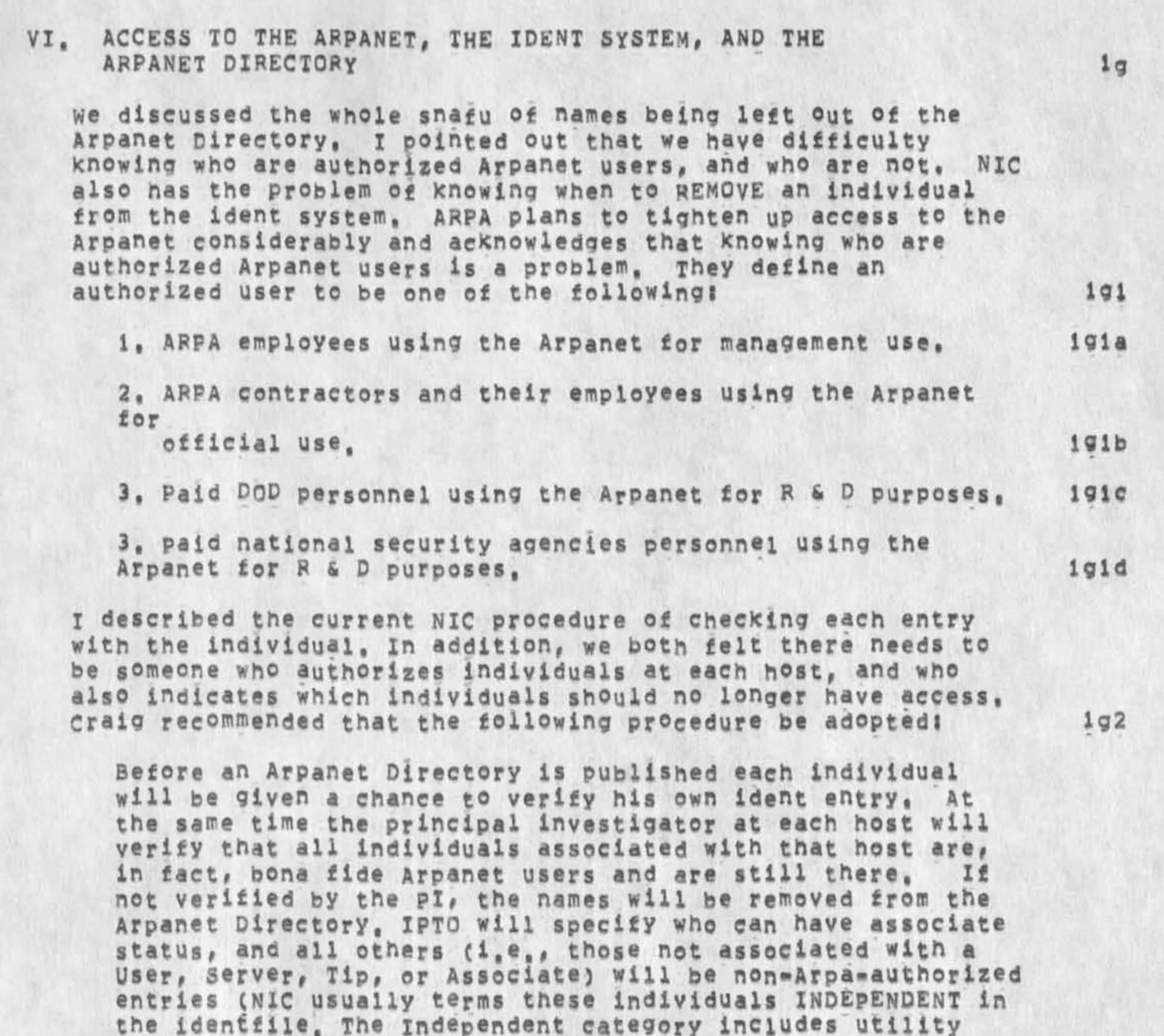

**ARPA»authorlzed associate group, lg2a** 

**NIC will not enter any new individual into the Arpanet Directory until a letter is received on official host letterhead giving the PI at the corresponding host, the ARPA office with which their contract is associated, the contract number, and what use is being made of the network vis a vis** 

**customers who are not also Arpanet contractors, and members of network working groups not associated with any host or** 

# JAKE 24-SEP-74 20159 24049

Contact Report: NIC Discussion with Craig Fields, ARPA IPTO

**\* «**  *I* 

> **the contract, The individual must also supply the proper input data, This policy will be announced jointly by NIC and ARPA In a memo. \*92b**

**NOTEj Utility customers who ar® not also ARPA contractors would not be affected by this policy and entries would be made as ARC sees fit, probably by request from Jim Norton, Membership in a network special interest group does not necessarily make an individual an authorized Arpanet user. Also, no name should be added to a network working group unless the co-ordinator approves**  the entry first. 192bl

ARPA (particularly Steve Lukasic) was Guite concerned that so many names were left out of the last Arpanet Directory, **ARPA is also concerned about supplying documentation and other Arpanet services to non«authorized users, Craig felt the above policy would tighten access up considerably, It**  will make the identfile easier to manage, but indicates that **there should be one editor of the identfile instead of many people writing on it at will, NIC would have to carefully check to see that entries in the ident system were clearly labeled as to who is an authorized Arpanet user, and who is not, (This we try to do now, but do not have a verification process, so consequently have dirty data, This new approach would provide a verification process), ig2c** 

Sendmail Number Assign command problems

 $\frac{1}{2}$ 

(J24050) 24-SEP-74 21:06;;;; Title: Author(s): Kirk E. Kelley/KIRK;<br>Distribution: /BUGS( [ ACTION ] ) ; Sub-Collections: SRI-ARC BUGS; Clerk: KIRK;

Sendmail Number Assign command problems

**1, It says "illegal string designation after assigning the number and then does not show up in status, 2, After using the Number Assign command and quitting out of sendmail before sending the item, that number is lost from usage forever, Correct? 1**